# CS354: Machine Organization and Programming

Lecture 14: Midterm1 Review Monday the October 5<sup>th</sup> 2015 Section 2 Instructor: Leo Arulraj **Ogramming**<br>
14: Midterm1 Review<br>
y the October 5<sup>th</sup> 2015<br>
Section 2<br>
structor: Leo Arulraj<br>
© 2015 Karen Smoler Miller<br>
ext in this lecture from CSAPP lectures by Bryant &<br>
O'Hallaron

© Some diagrams and text in this lecture from CSAPP lectures by Bryant & O'Hallaron

# Logical Machine Organization

#### Figure 1.4

Hardware organization of a typical system. CPU: Central Processing Unit, ALU: Arithmetic/Logic Unit, PC: Program counter, USB: Universal Serial Bus.

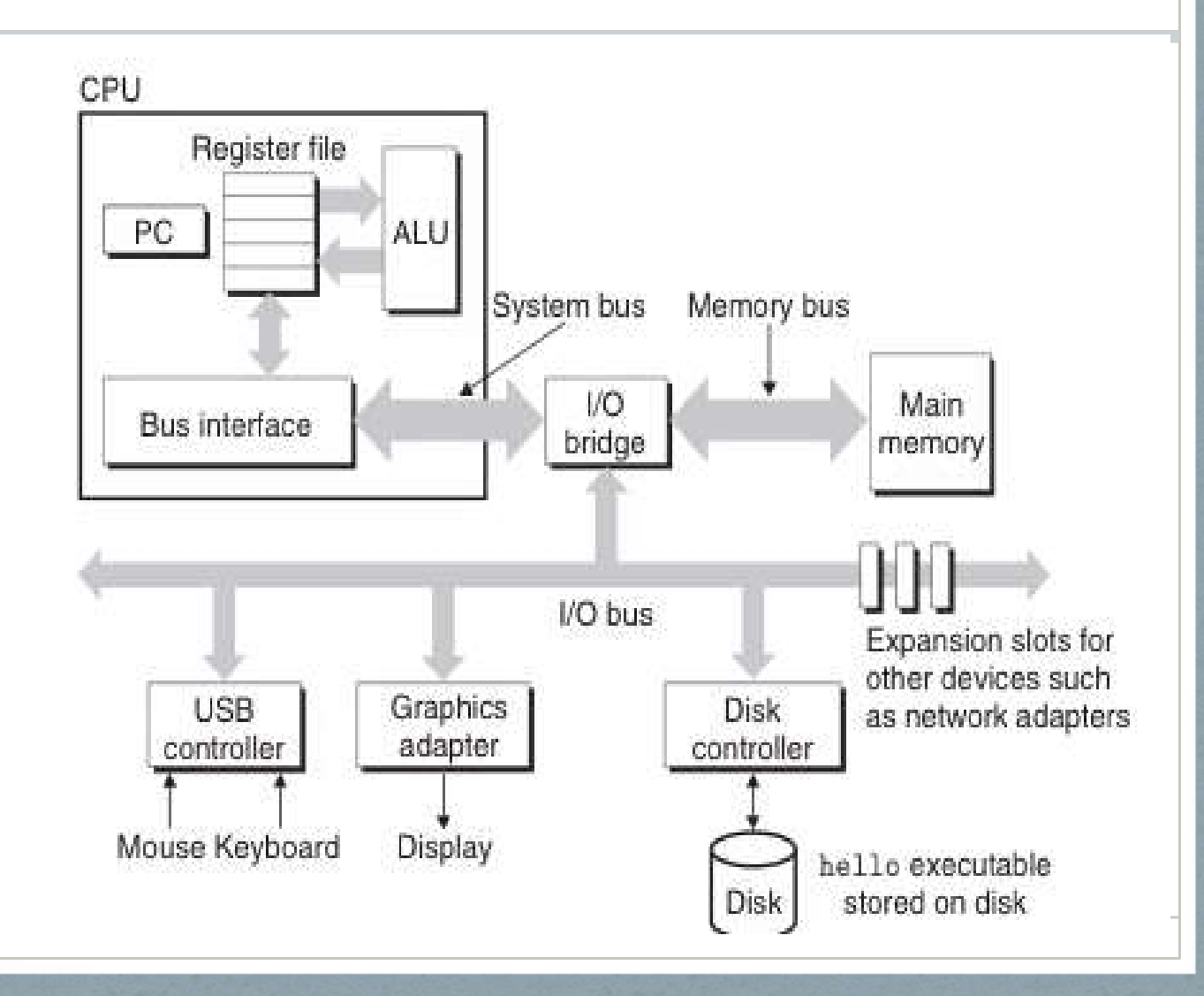

## Simple hello world Program

• What is C? A High Level Language

• What is Assembly?

• What is Machine Code?

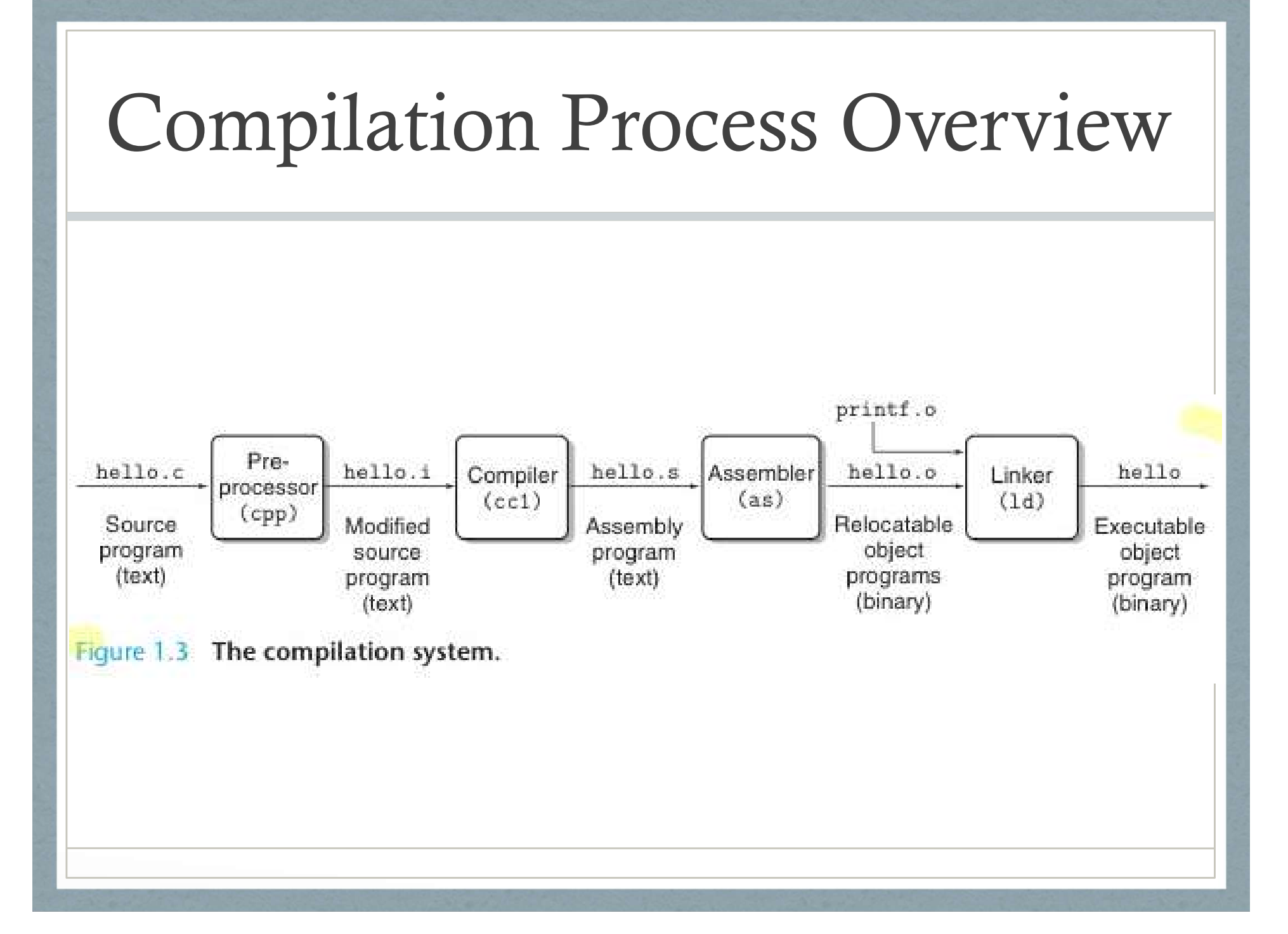

# Arithmetic Operators

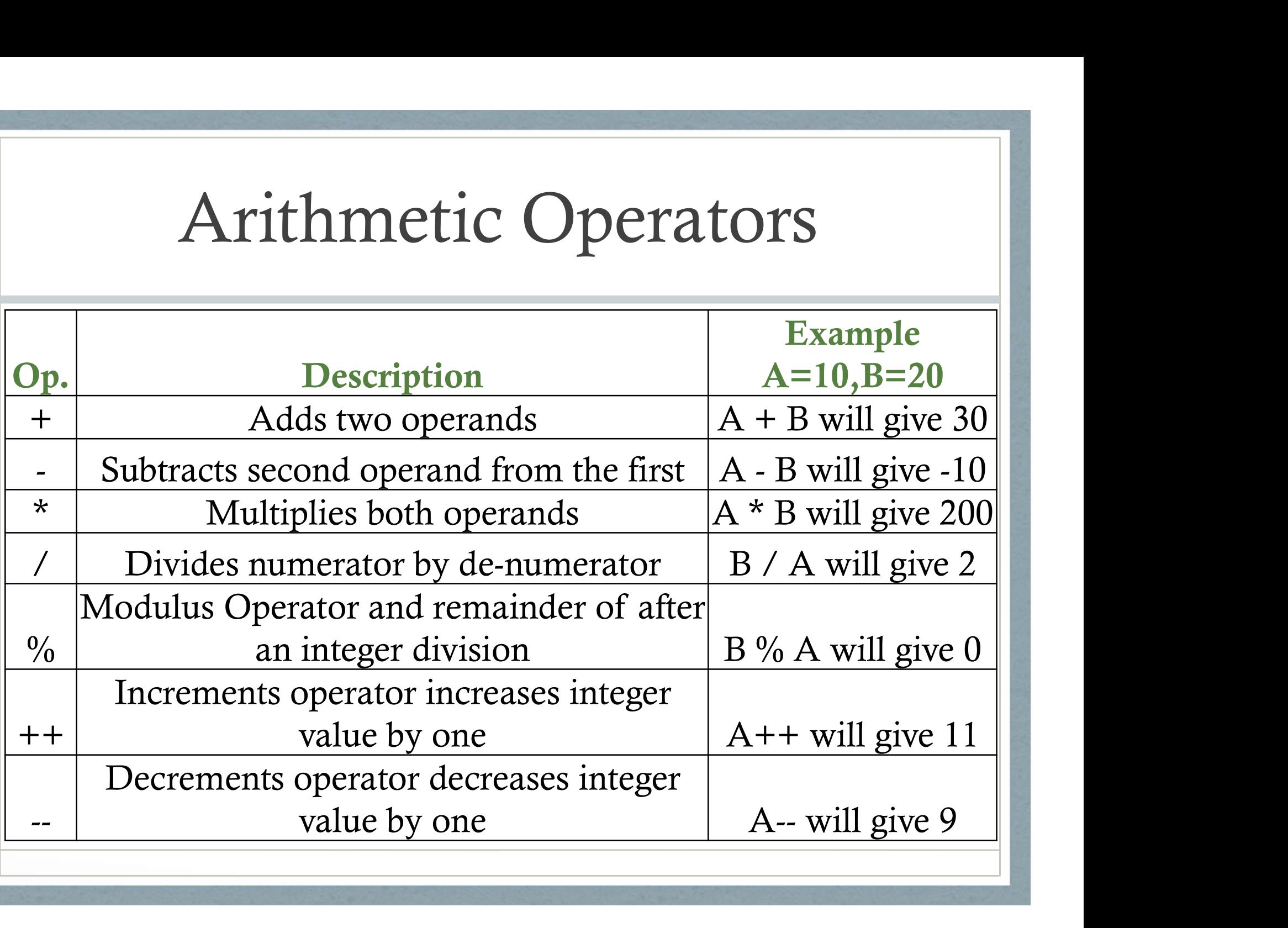

# Relational Operators

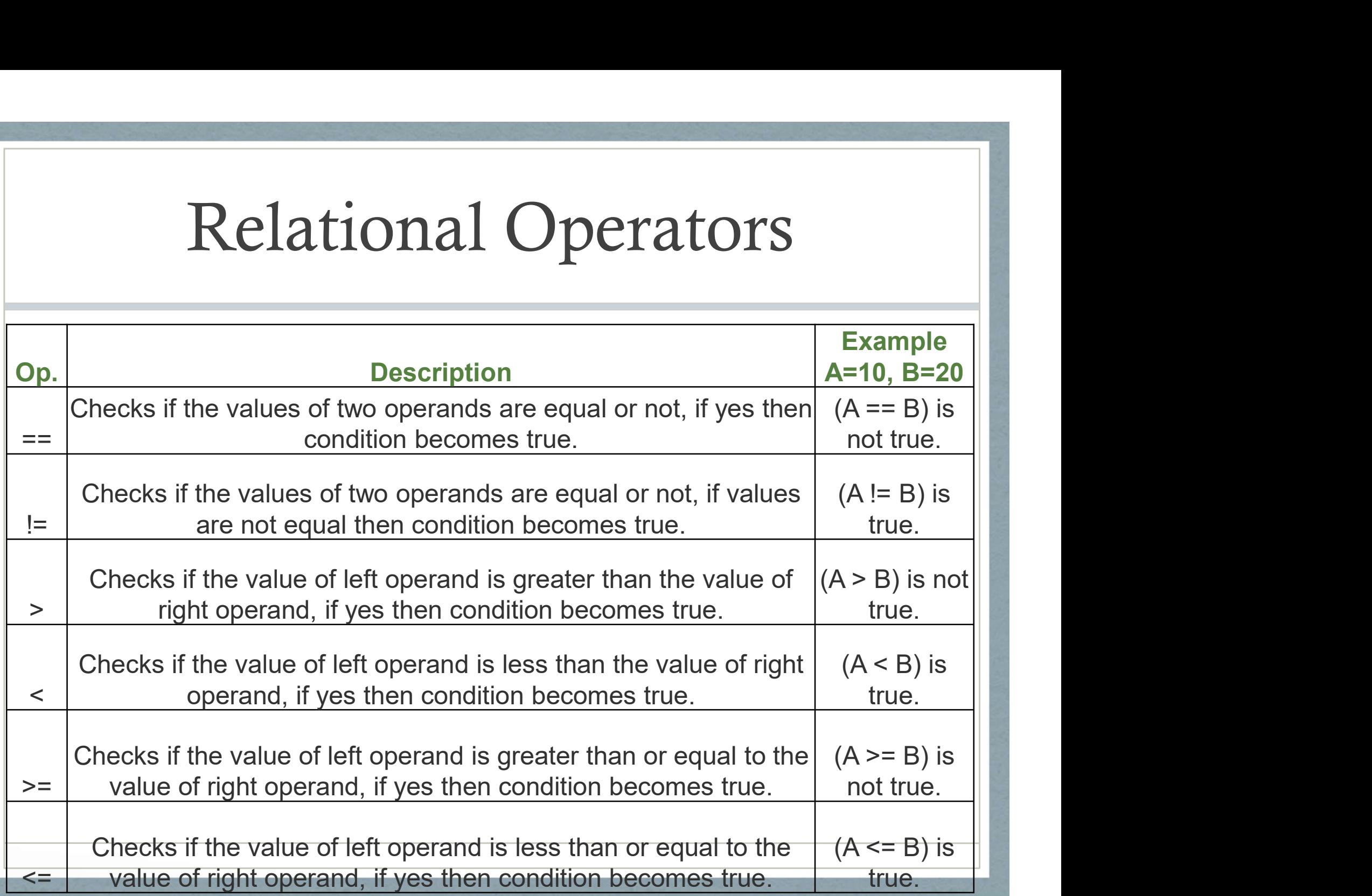

# Logical Operators

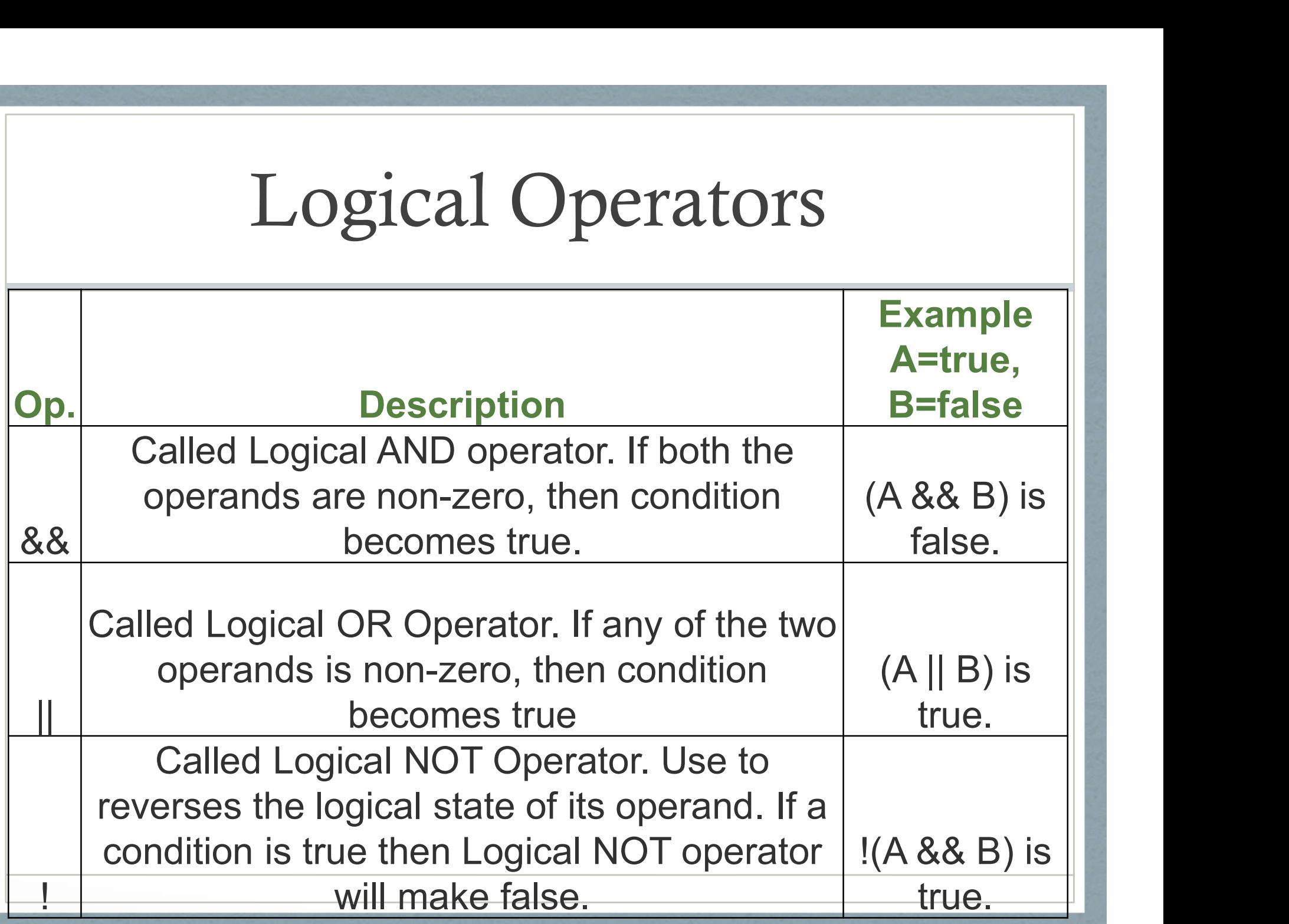

# Bitwise Operators

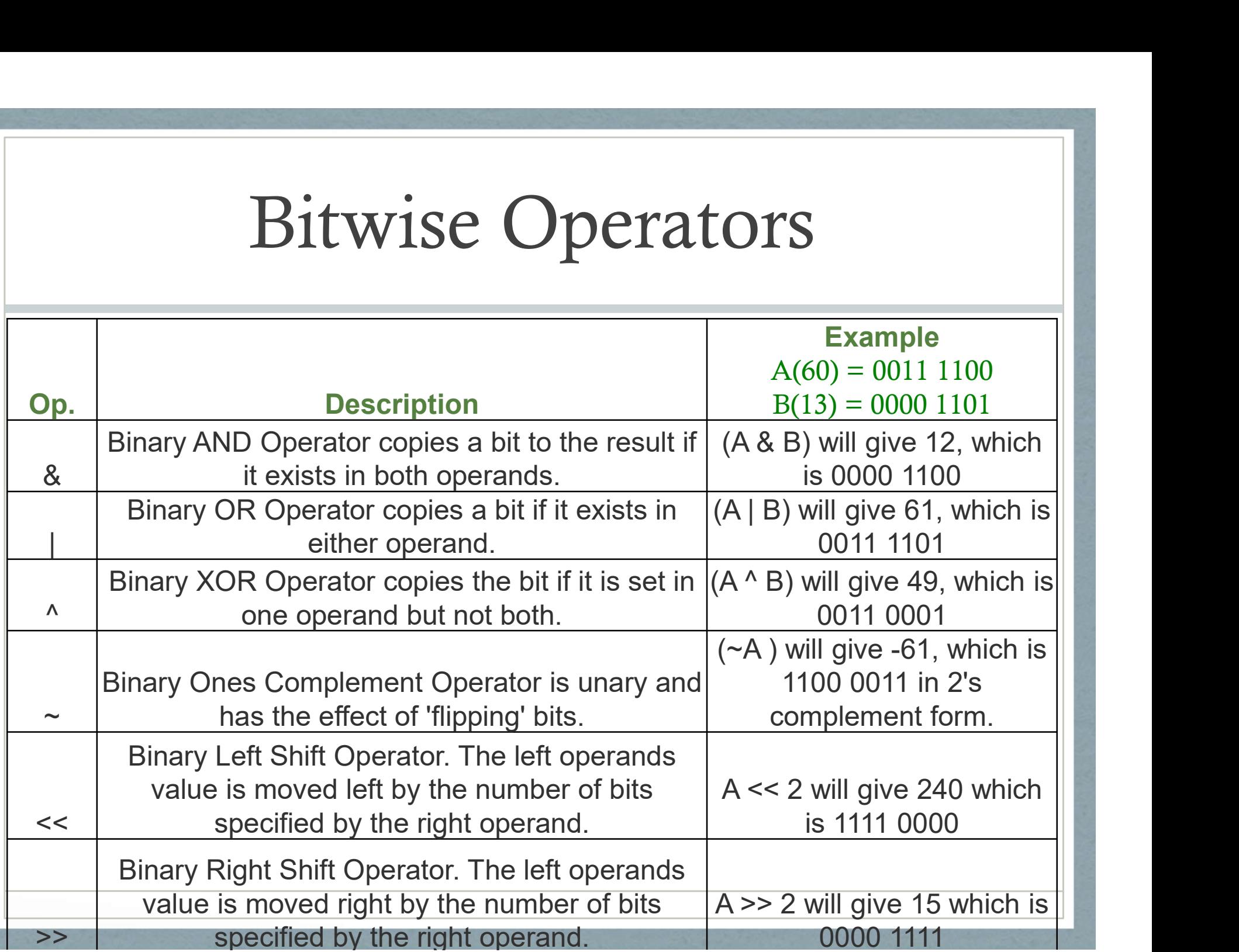

# Assignment Operators 1

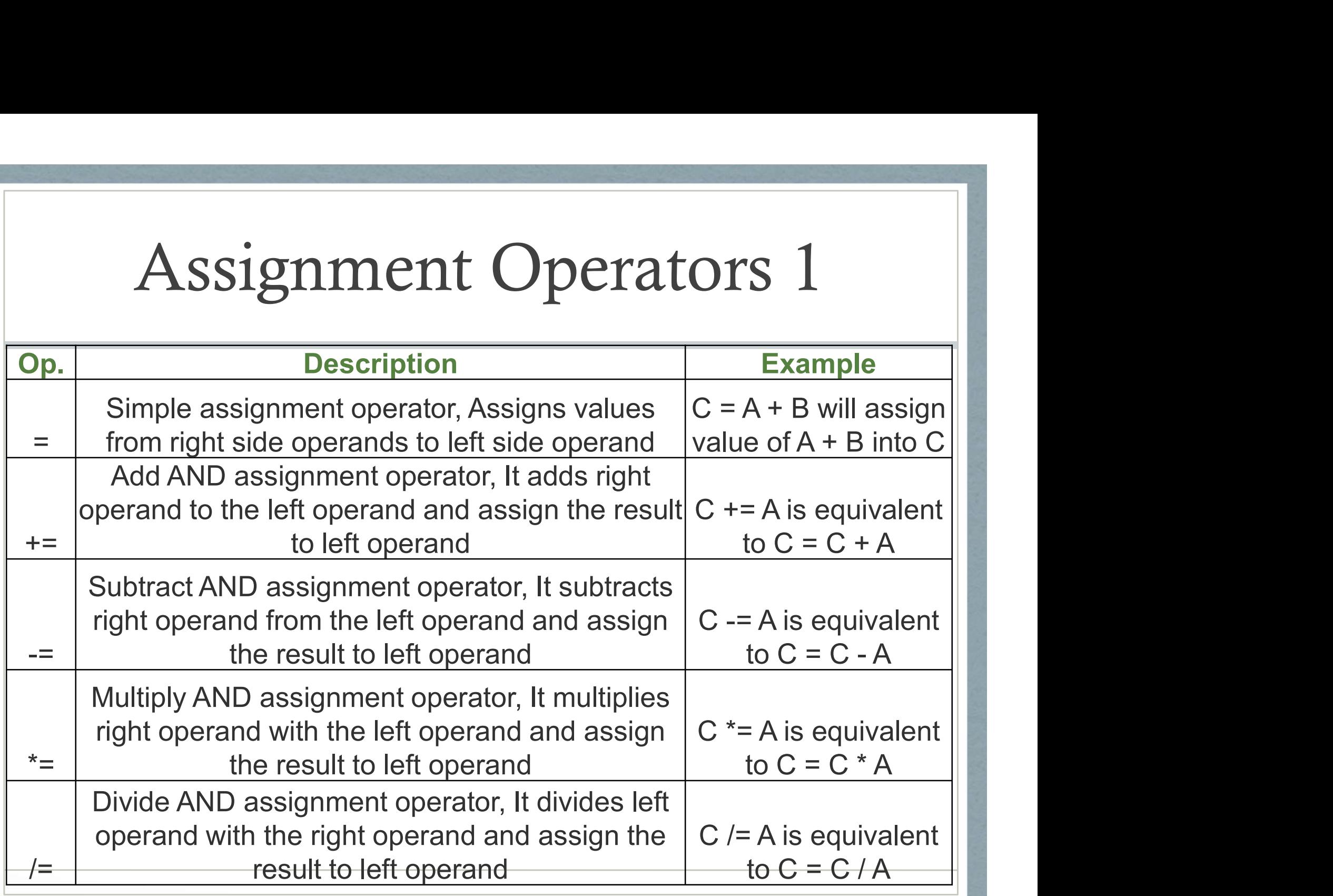

# Assignment Operators 2

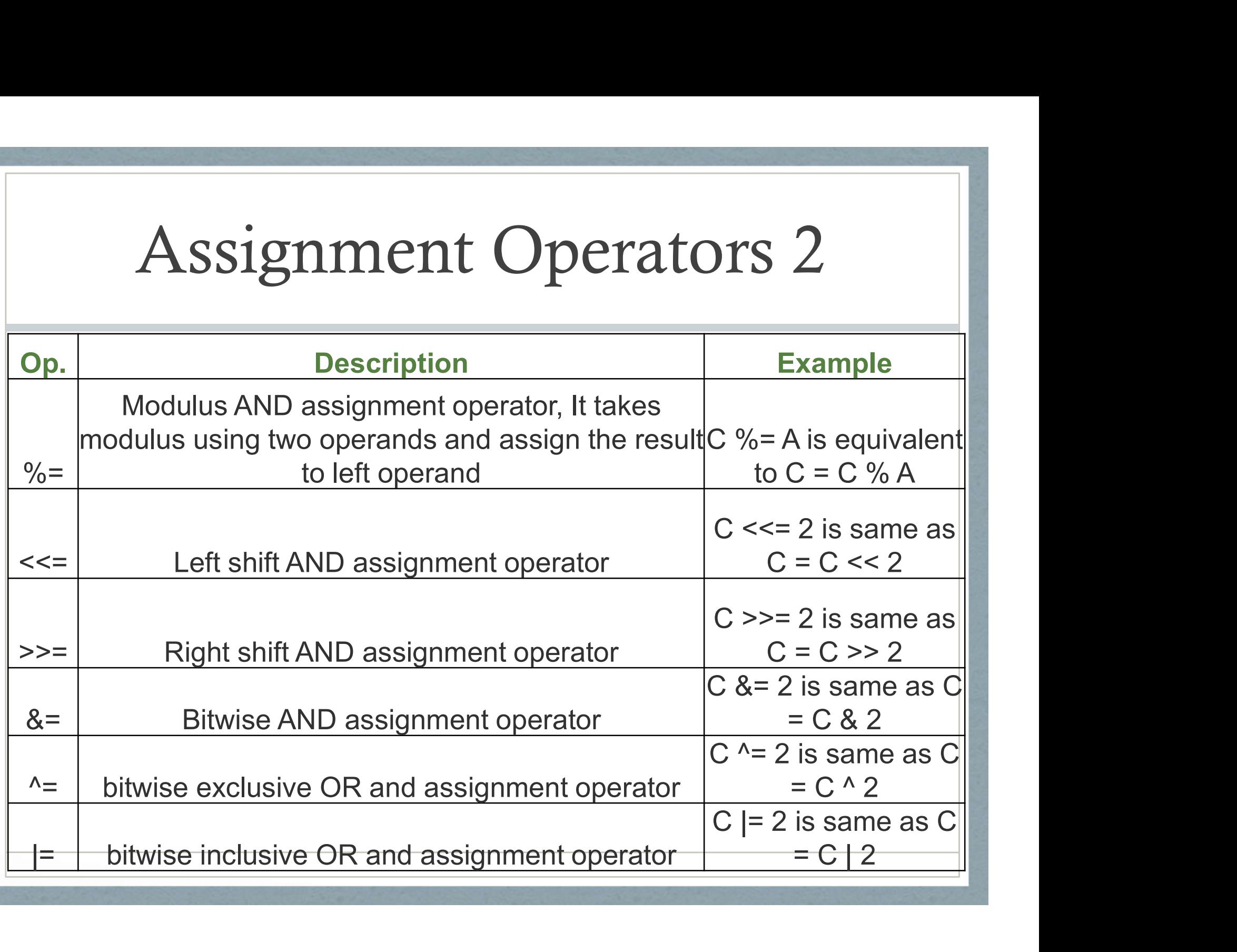

# Miscellaneous Operators

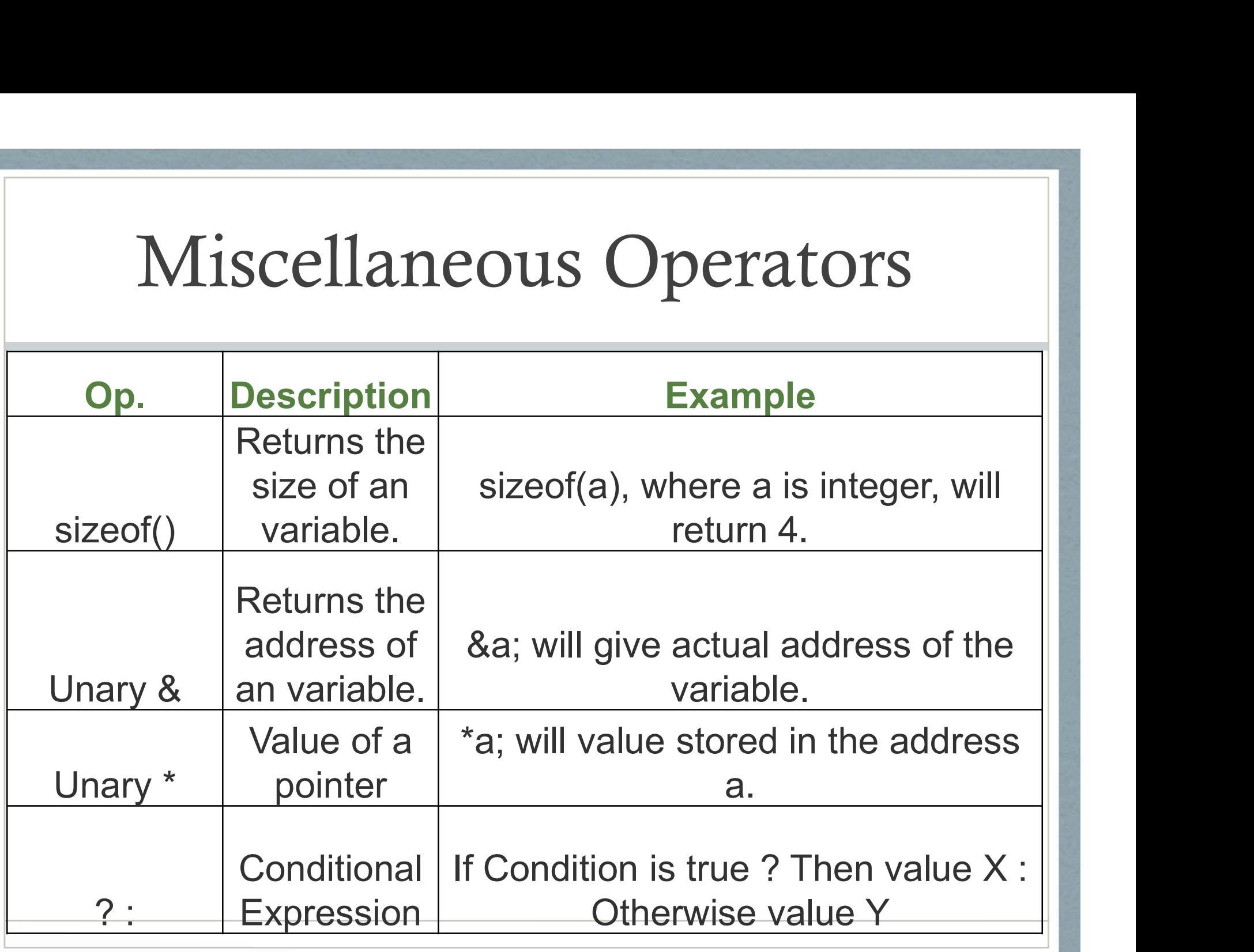

# Integer Types

The actual size of integer types varies by implementation. Standard only requires size relations between the data types and minimum sizes for each.

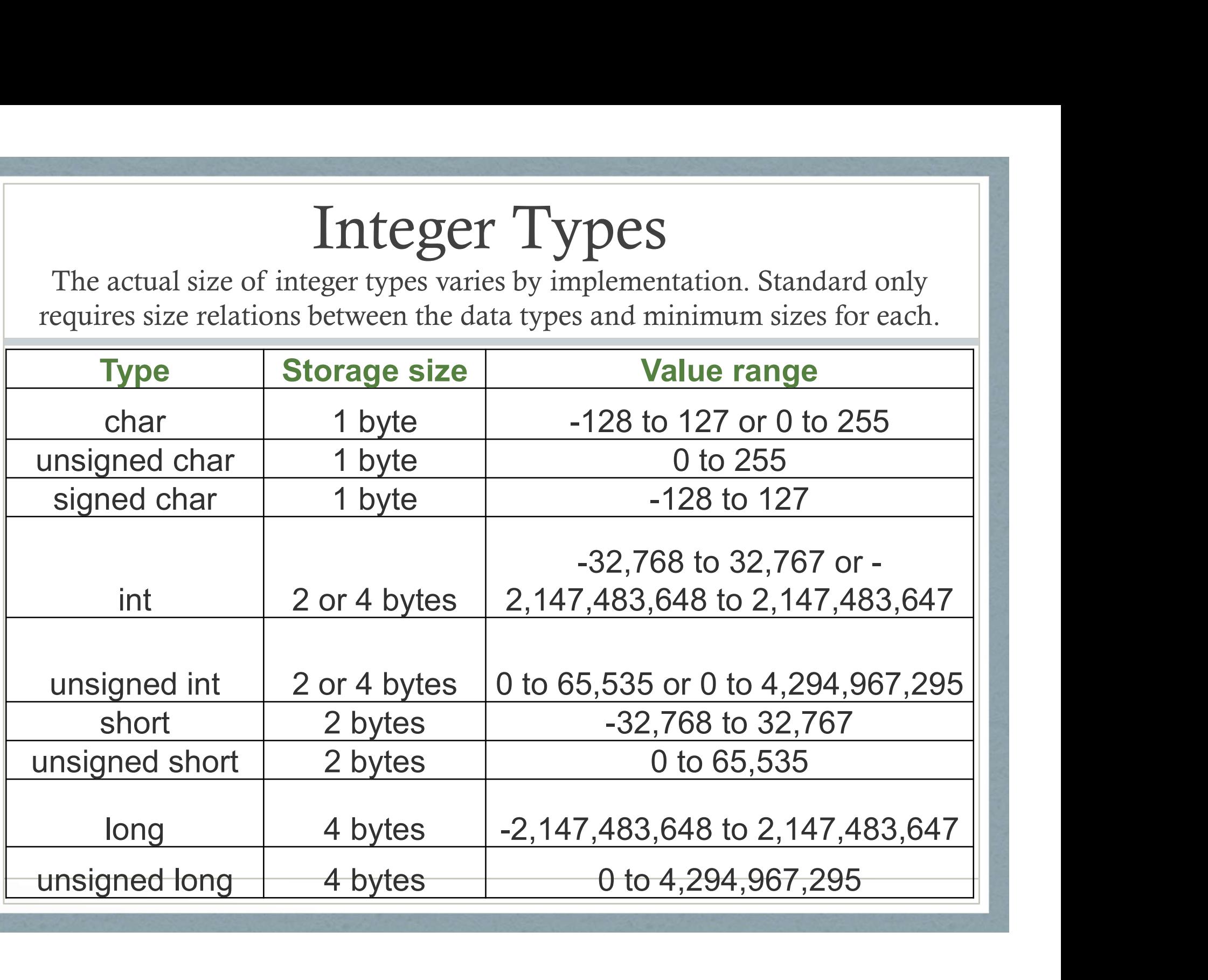

# Floating Point Types

The value representation of floating-point types is implementation-defined

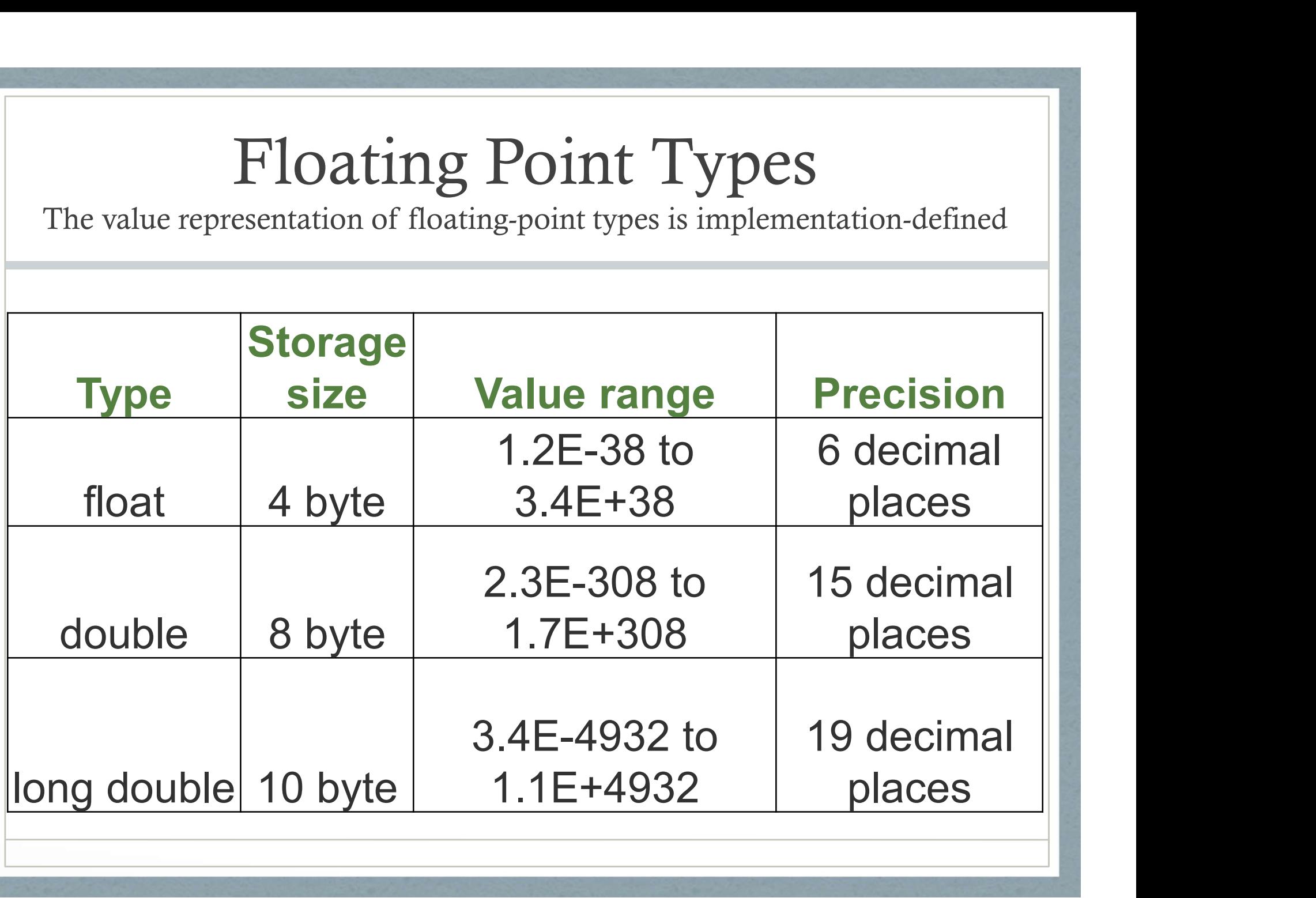

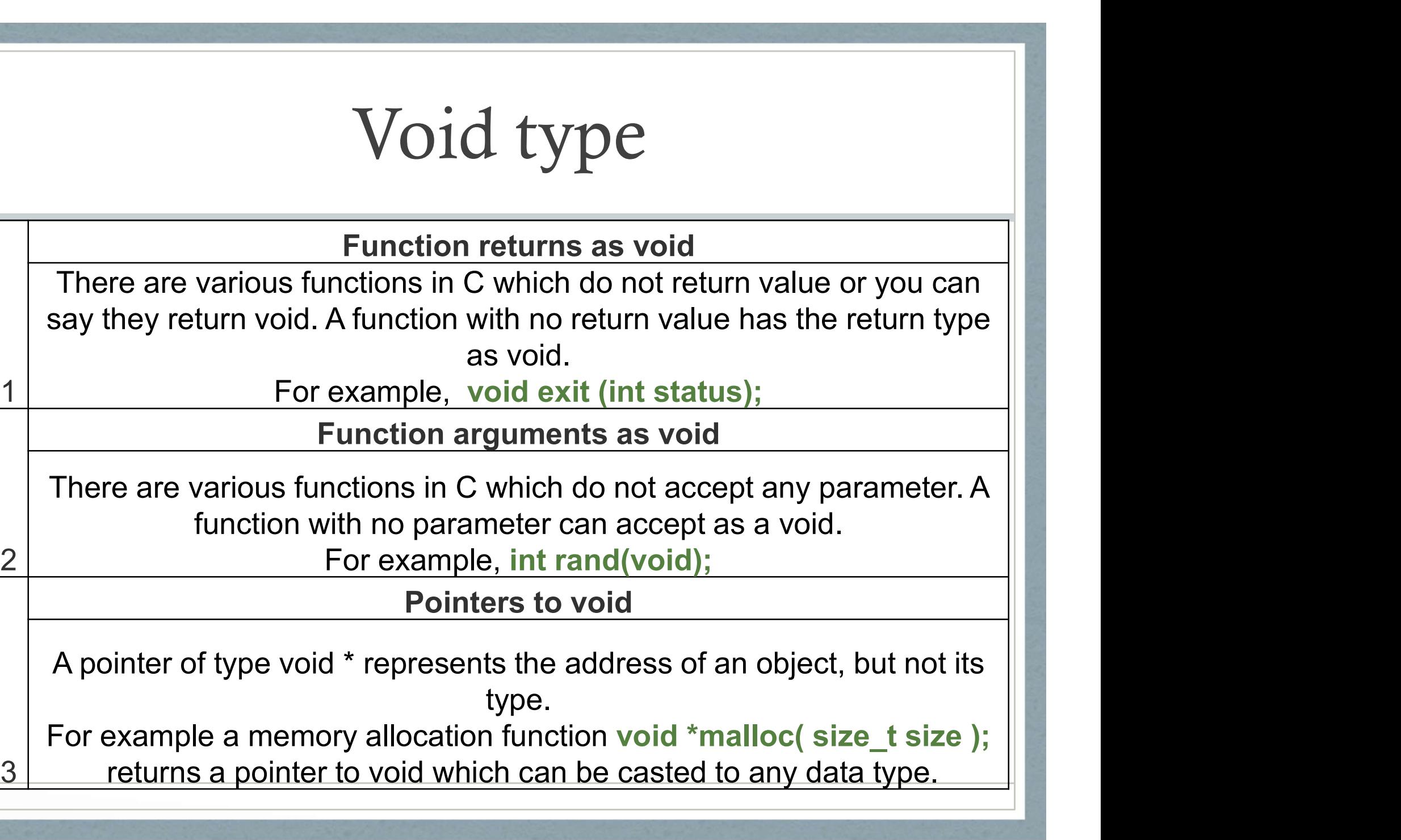

3 returns a pointer to void which can be casted to any data type.

# Strings in C

• Strings in C are one dimensional arrays of characters terminated with a null character. **Strings in C** are one dimensional arrays of characters<br>terminated with a null character.<br>Examples: char greeting[6] = {'H', 'e', 'l', 'l', 'o', '\0'};<br>char greeting[6] = "Hello"; Strings in C<br>
Care one dimensional arrays of characters<br>
with a null character.<br>
har greeting[6] = {'H', 'e', 'I', 'I', 'o', '\0'};<br>
char greeting[6] = "Hello";<br>
char\* greeting = "Hello";

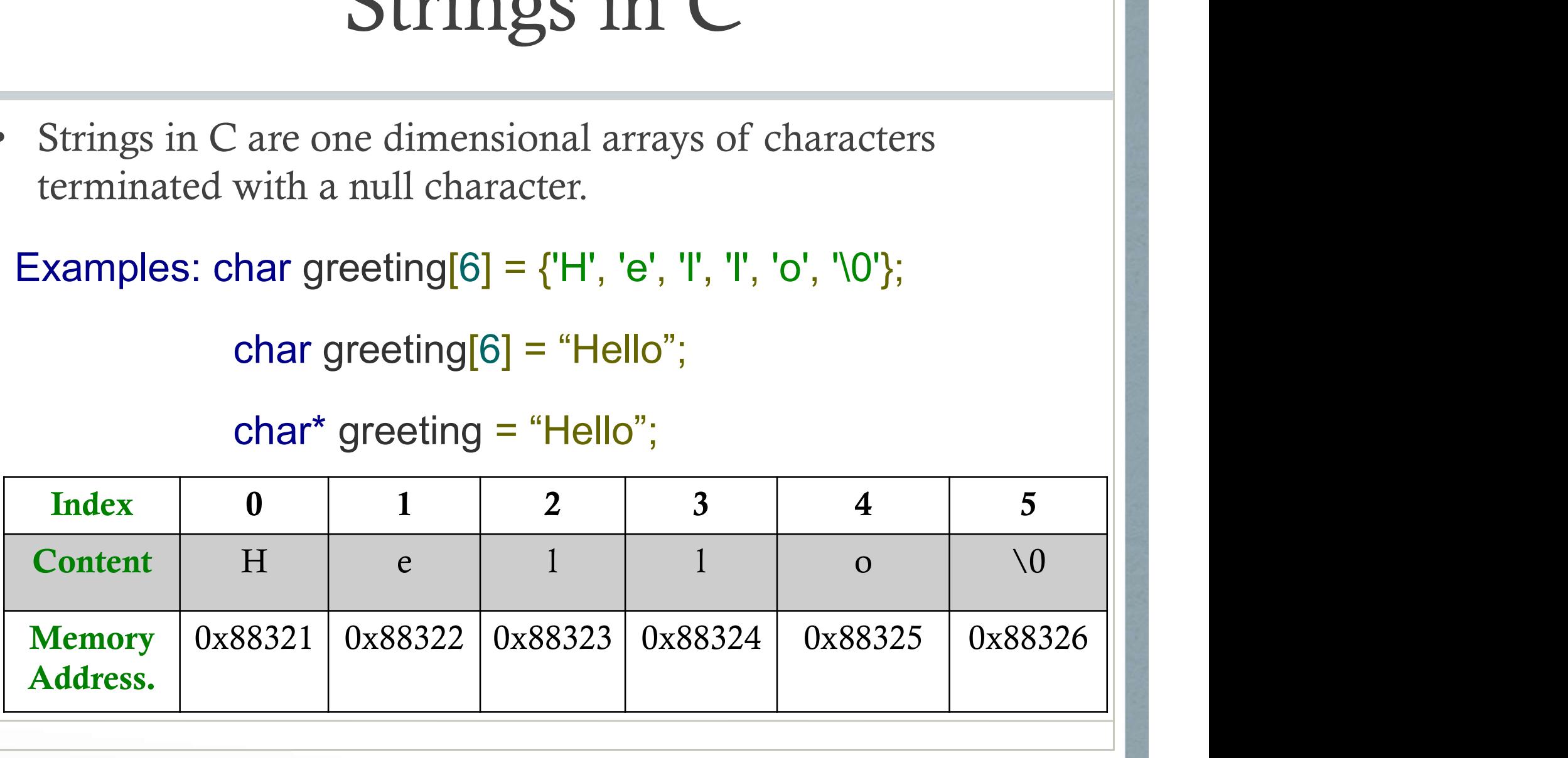

## Declarations

Global Variable: A global variable is a variable that is declared outside all functions. **Global Variable:** A global variable is a<br>declared outside all functions.<br>**Local Variable:** A local variable is a variaside a function.<br>**Examples:**<br>const int foo = 10;<br>// foo is const integer with value 10<br>char foo: **Global Variable:** A global variable is a variab<br>declared outside **all** functions.<br>**Local Variable:** A local variable is a variable<br>inside a function.<br>**Examples:**<br>const int foo = 10;<br>// foo is const integer with value 10<br>

Local Variable: A local variable is a variable that is declared inside a function.

Examples:

char foo; // foo is a char

double foo(); // foo is a function returning a double

## If Statement

### if(boolean\_expression){

}

/\* statement(s) will execute if the expression){<br>statement(s) will execute if the<br>boolean expression is true \*/

## If-else Statement

#### if(boolean\_expression){

/\* statement(s) will execute if the boolean expression is true \*/

}else{

}

/\* statement(s) will execute if the boolean expression is false \*/

## Else-if Statement

if(expression){ /\*Block of statements;\*/ }else if(expression){ /\*Block of statements;\*/ }else{ /\*Block of statements;\*/ }

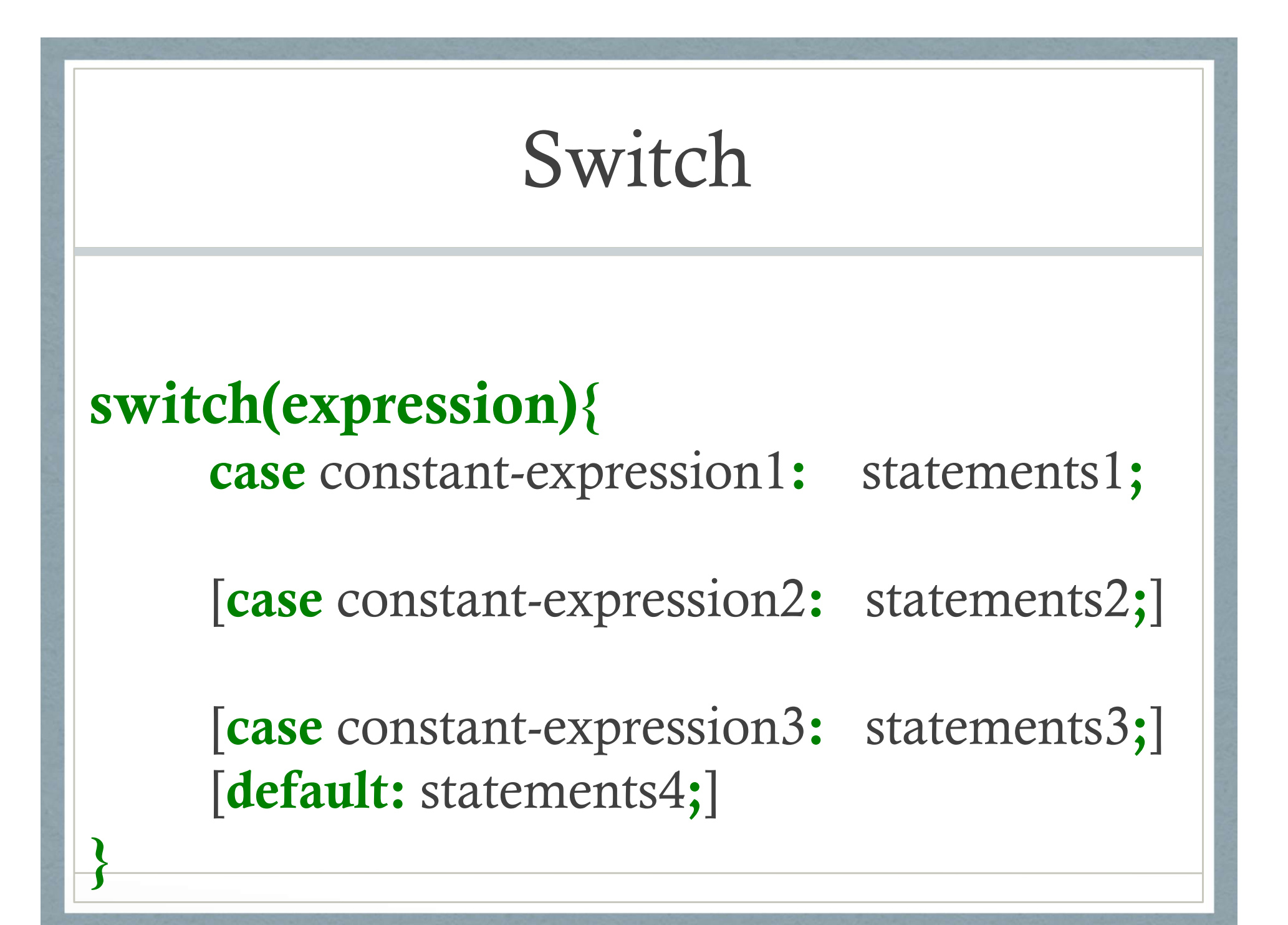

## While loop

# while (expression) { Single statement or Block of statements;

}

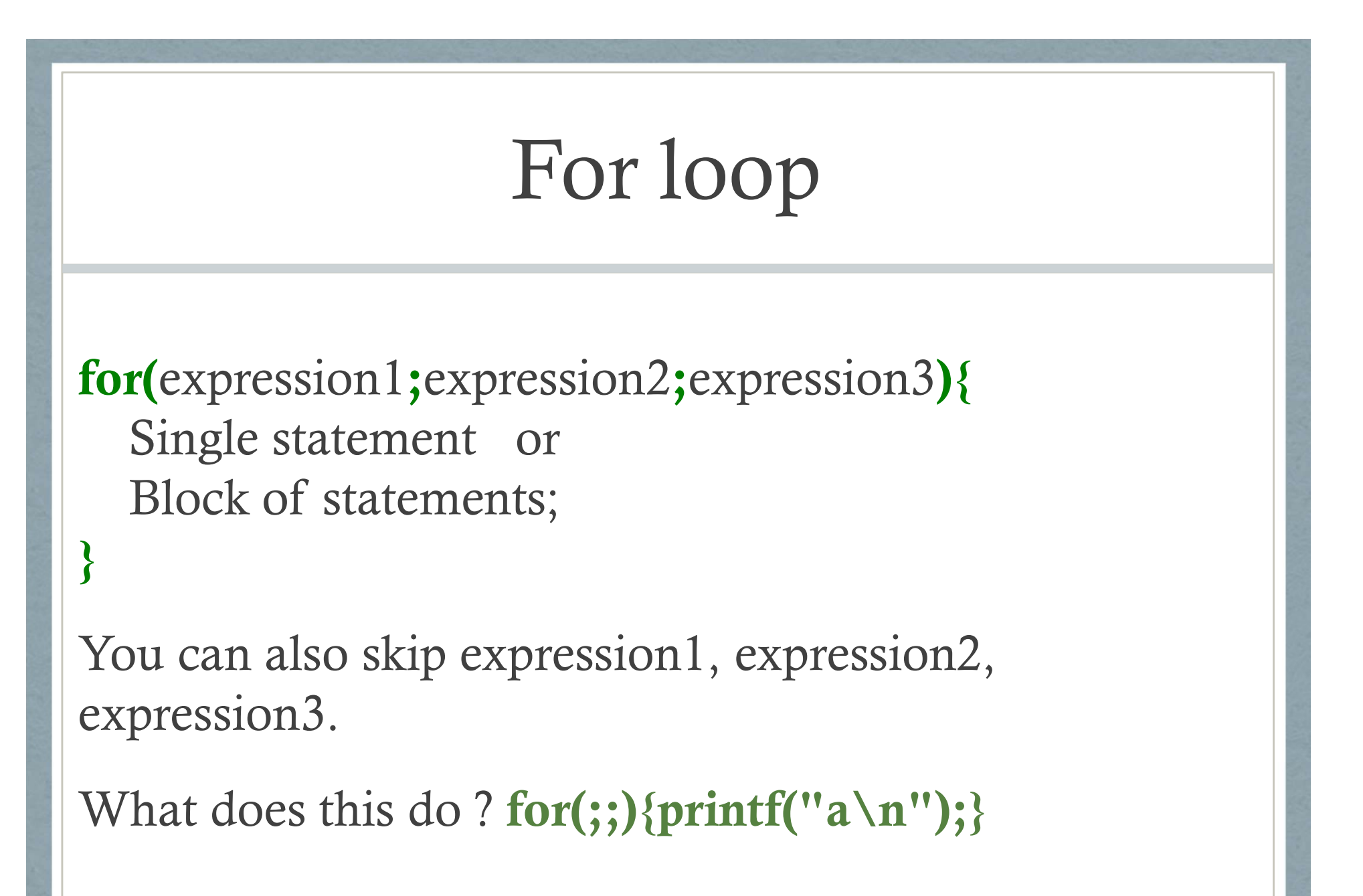

## Do while loop

do{ Single statement or Block of statements; }while(expression);

## Break; Continue; Statements

C provides two commands to control how we loop:

- break -- exit form loop or switch.
- continue -- skip 1 iteration of loop.

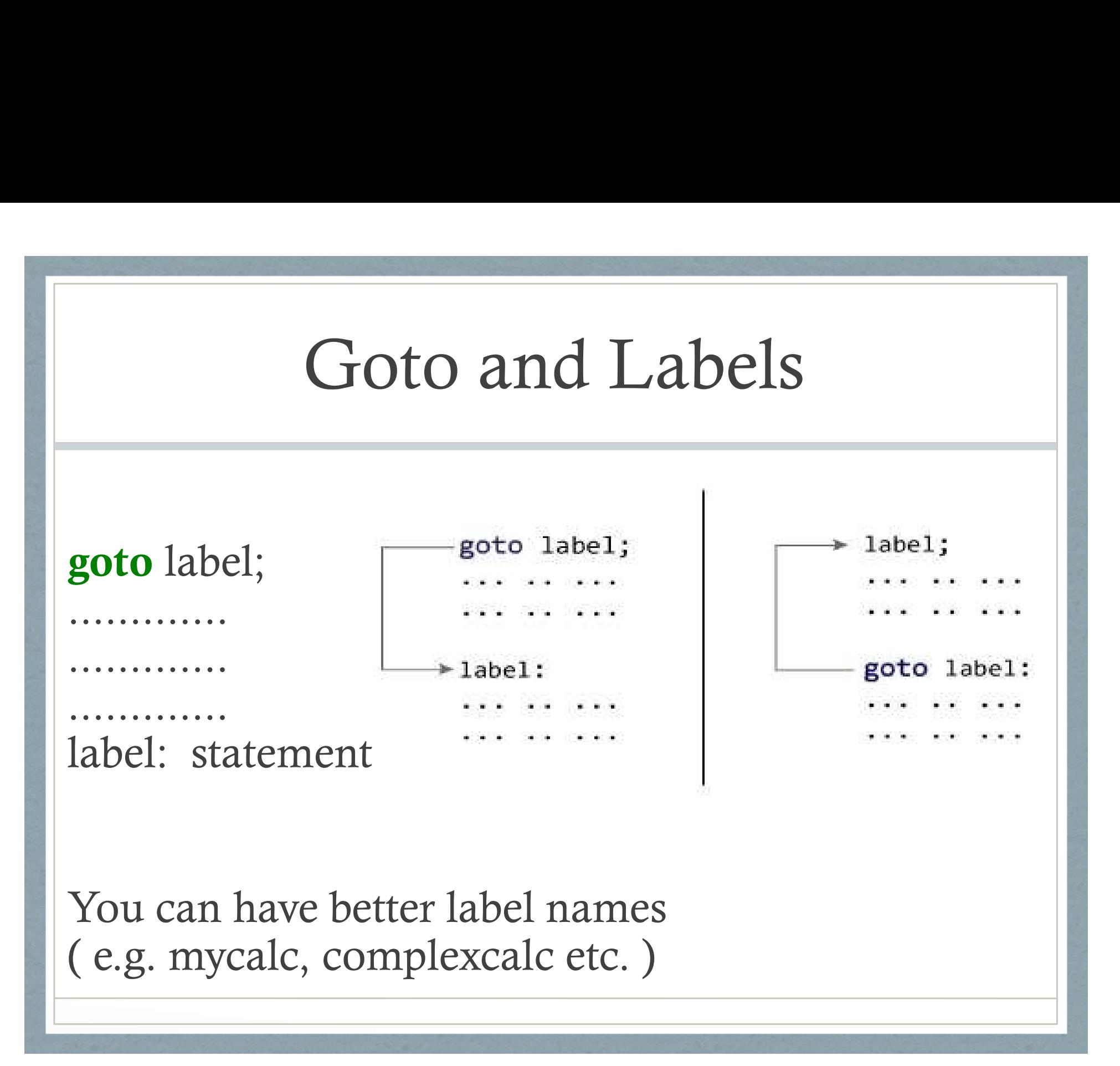

## Functions 1

# Function Prototype (Declaration): Functions 1<br>Function Prototype (Declaration):<br>return\_type function\_name(<br>type(1) argument(1),....,type(n) arg  $type(1) argument(1),...,type(n) argument(n);$ Function Prototype (Declaration):<br>return\_type function\_name(<br>type(1) argument(1),....,type(n) arg<br>Function Definition:<br>return\_type function\_name(<br>type(1) argument(1),...,type(n) argument

#### Function Definition:

 $type(1) argument(1),..,type(n) argument(n))$  $\{$ 

//body of function

}

## Functions 2

#### Function Call:

function\_name(argument(1),....argument(n));

Return Statement: return (expression);

C always passes arguments `by value': a copy of the value of each argument is passed to the function; the function cannot modify the actual argument passed to it.

## Functions

C always passes arguments `by value': a copy of the value of each argument is passed to the function; the function cannot modify the actual argument passed to it.

```
#include < stdio.h>
int add(int a, int b);
int main()sum=add(num1,num2);
   ...........
     int add(int a, int b) \{CONTRACTOR CONTRACTOR
    Y
   Here,
        a = num1b = num2
```

```
Simple I/O Example
```

```
int b, a; long int b; char s[10], float d;
```

```
printf("%d\n",b);
```

```
scanf("%d", &a);
```

```
printf("%3d\n",b);
```

```
printf("%3.2f\n",d);
```

```
printf("%ld\n",b);
```
# Format String 1

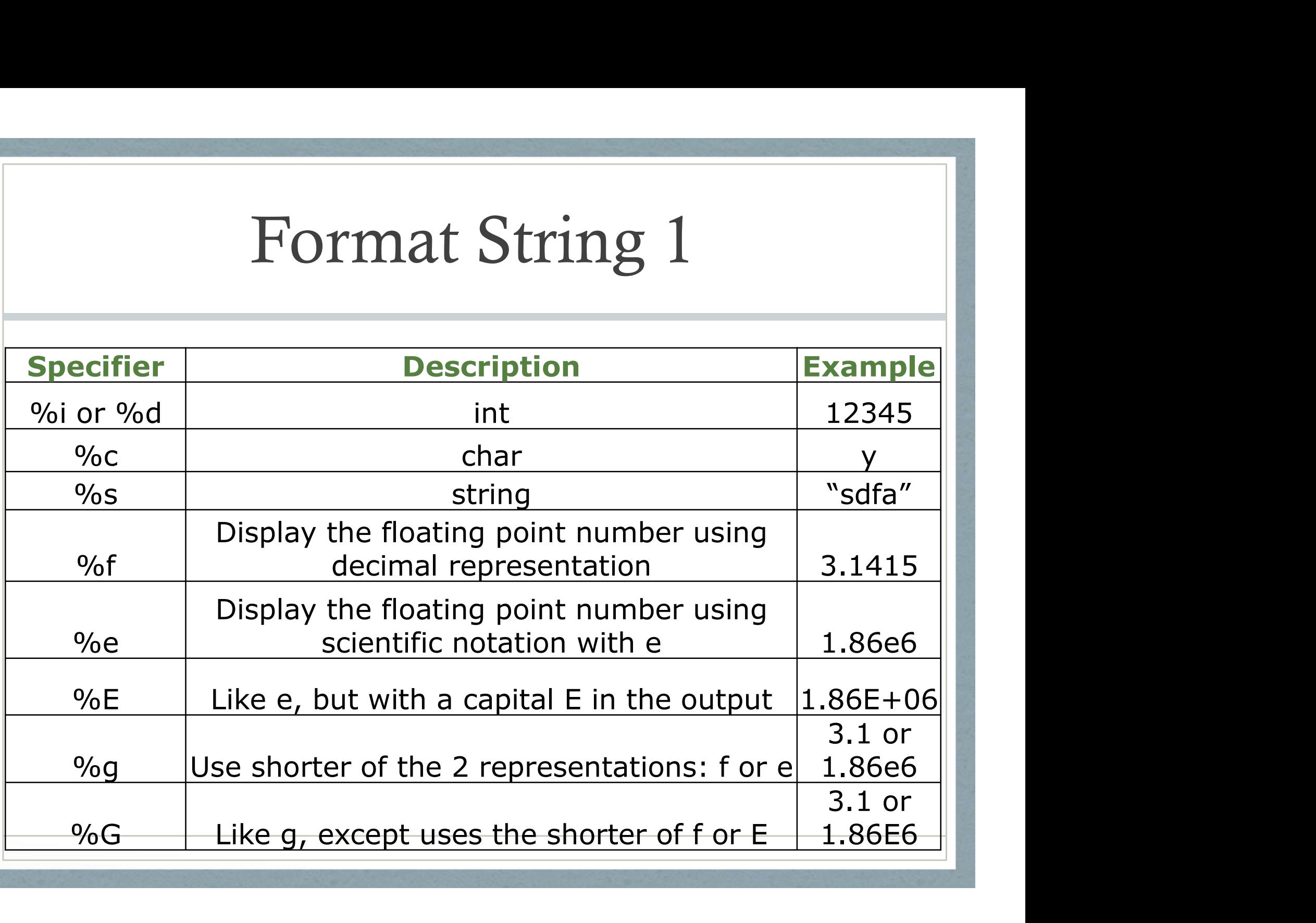

## Arrays

Declarations: /\* an array of 100 integers \*/ Array<br>
Declarations: /\* an array of<br>
int ar[100];<br>
Arrays are always allocated

Arrays are always allocated consecutively in memory.

Access:

 $ar[4] = 10$ ; // 5<sup>th</sup> element set to value 10

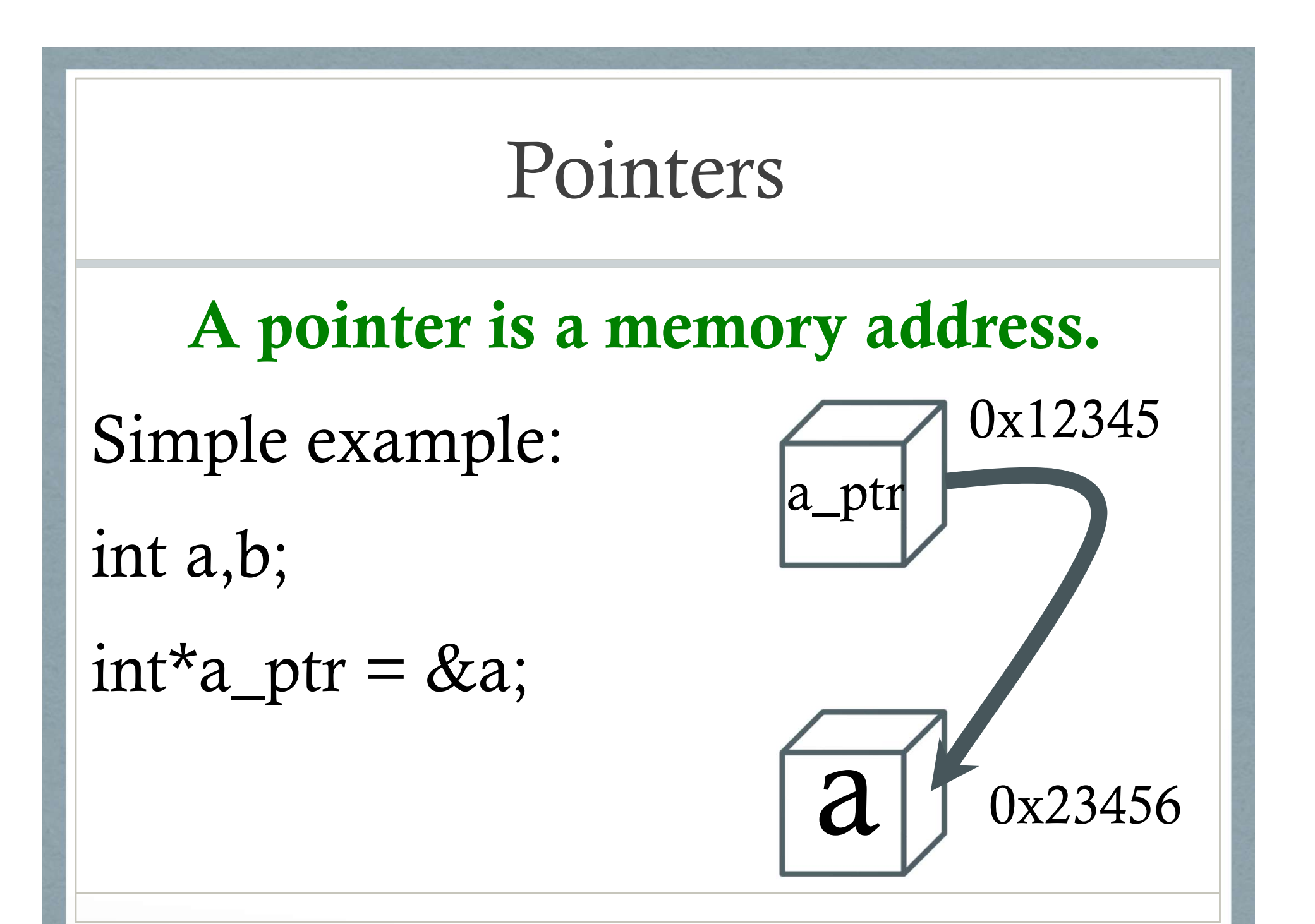

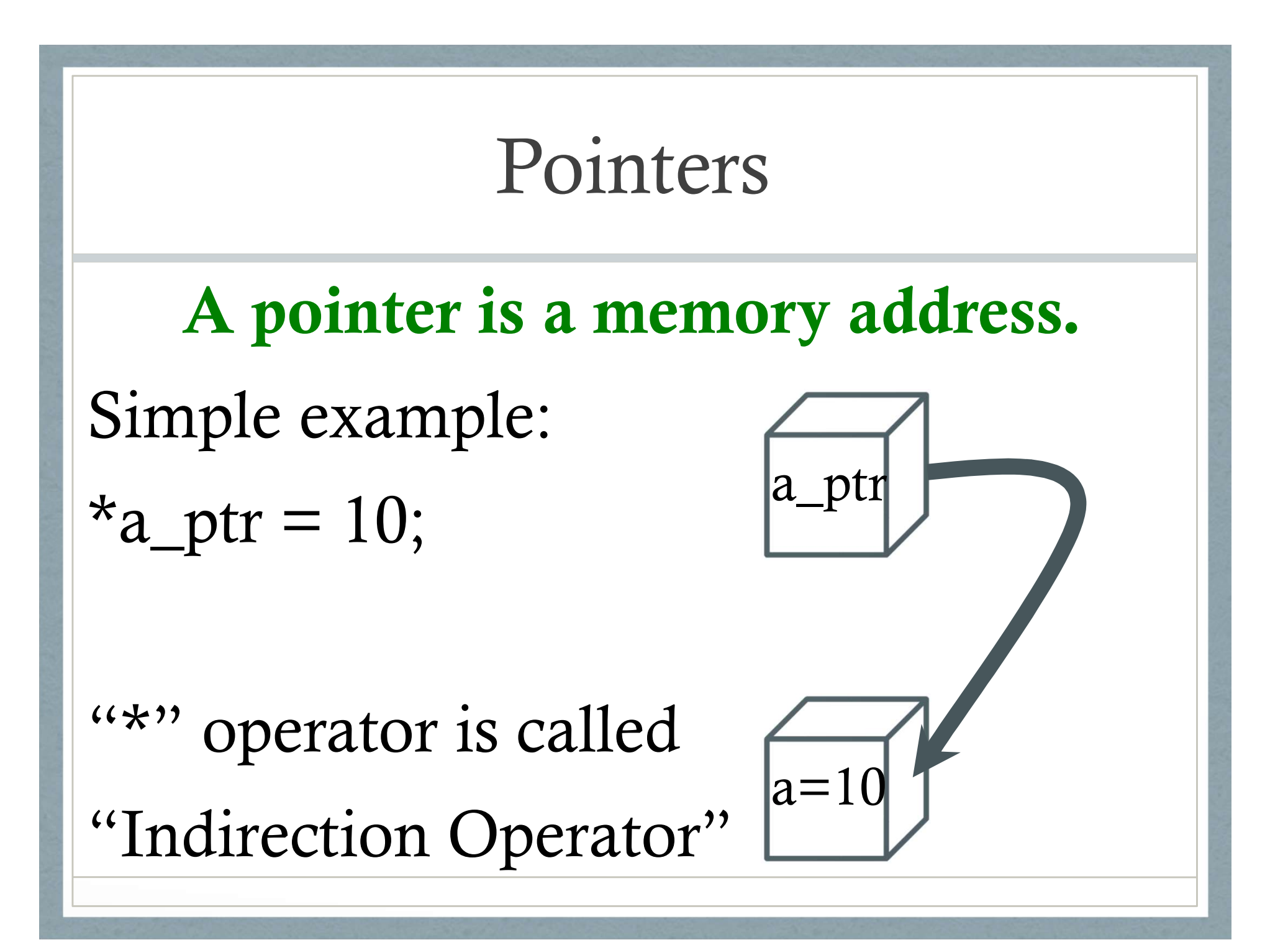

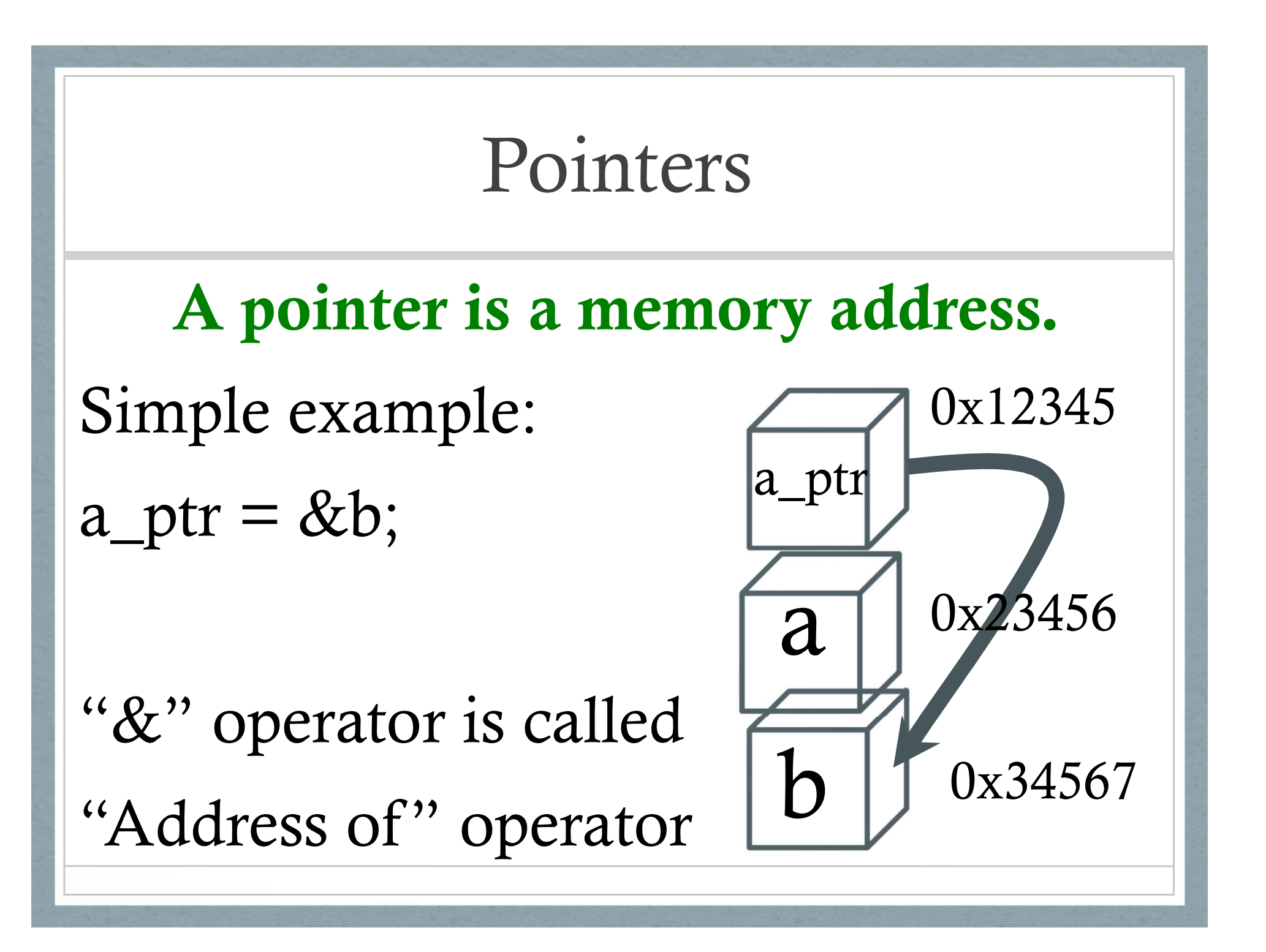

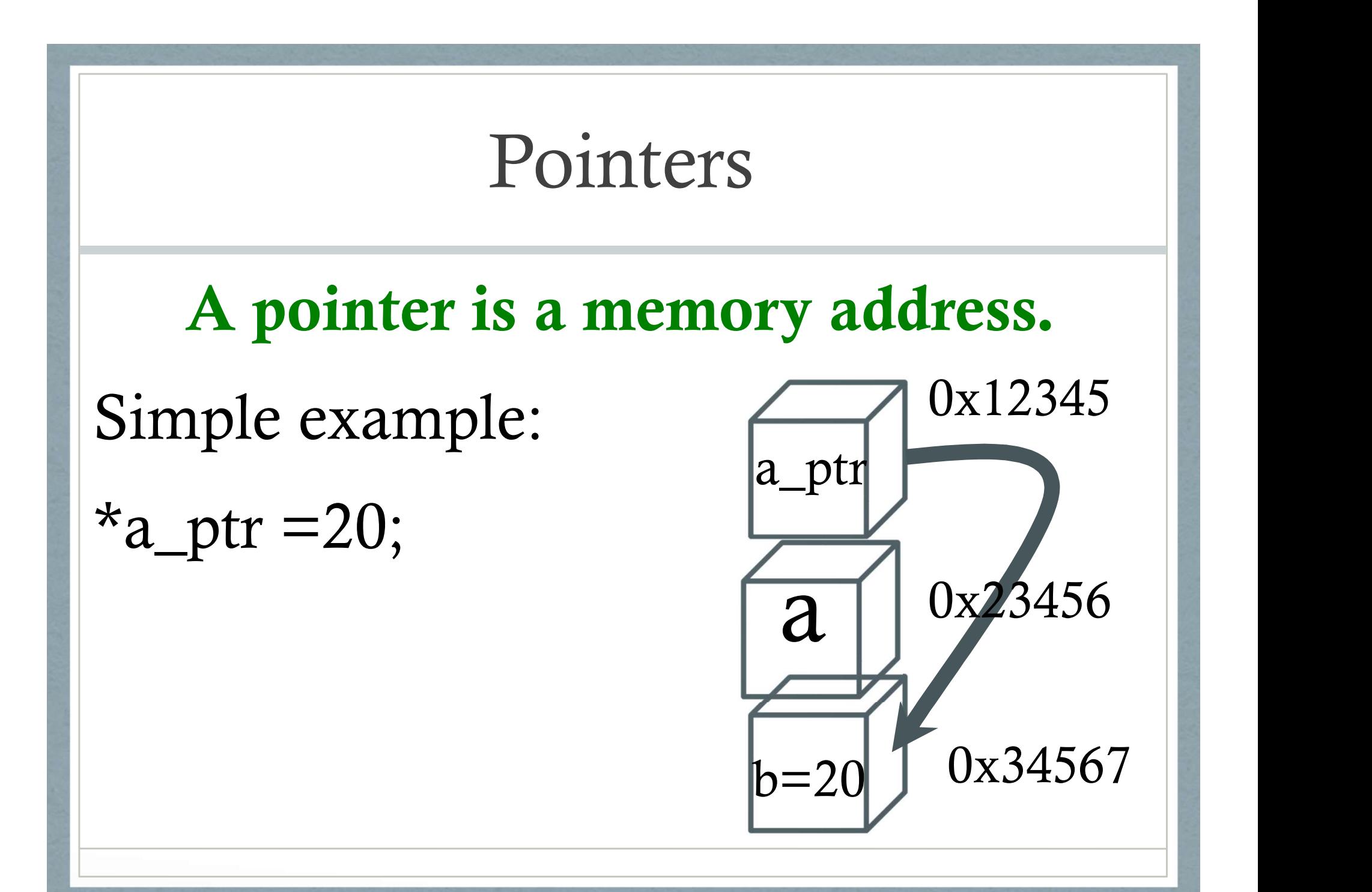

## Pointers: Some Allowed Operations

- Pointers: Some Allowed Operations<br>
1. Assignment to other pointers of the<br>
same type same type 2. Addition and subtraction of a<br>2. Addition and subtraction of a<br>pointer to an integer 1. Assignment to other pointers of the<br>same type<br>2. Addition and subtraction of a<br>pointer to an integer<br>3. Assignment of the value 0<br>4. Comparison to the value 0
- pointer to an integer
- 3. Assignment of the value 0
-
#### Pointers: Some Allowed Operations

Pointers: Some Allowed Operations<br>int a = 3; int b = 8; int c = 0; /\*declaration and<br>nitialization \*/<br>int \*an: int \*bn: int \*cn: /\*declaration of pointers to initialization \*/ Pointers: Some Allowed Operations<br>int  $a = 3$ ; int  $b = 8$ ; int  $c = 0$ ; /\*declaration and<br>nitialization \*/<br>int \*ap; int \*bp; int \*cp; /\*declaration of pointers to<br>ntegers \*/<br>an = &a; bn = &b; cn = &c; integers \*/ Pointers: Some Allowed Operation<br>int a = 3; int b = 8; int c = 0; /\*declaration and<br>nitialization \*/<br>int \*ap; int \*bp; int \*cp; /\*declaration of pointers<br>ntegers \*/<br>ap = &a; bp = &b; cp = &c; int a = 3; int b = 8; int c = 0; /\*decinitialization \*/<br>int \*ap; int \*bp; int \*cp; /\*declaration<br>ntegers \*/<br>ap = &a; bp = &b; cp = &c;<br>c = \*ap + \*bp;<br>a = b + \*cp;<br>(\*bn)++:

$$
c = *ap + *bp;
$$
  
\n
$$
a = b + *cp;
$$
  
\n
$$
(*bp)++;
$$
  
\n
$$
cp++;
$$

## Pointers: Some Unwise Operations Pointers: Some Unwise Operations<br>
1. Multiplication or division on a pointer<br>
2. Addition or subtraction of two pointer values **Pointers: Some Unwise Operations**<br>
1. Multiplication or division on a pointer<br>
2. Addition or subtraction of two pointer values<br>
3. Assignment of a value (a literal) other than 0

- 
- 
- **Pointers: Some Unwise Operations**<br>
1. Multiplication or division on a pointer<br>
2. Addition or subtraction of two pointer values<br>
3. Assignment of a value (a literal) other than 0<br>
to a pointer to a pointer

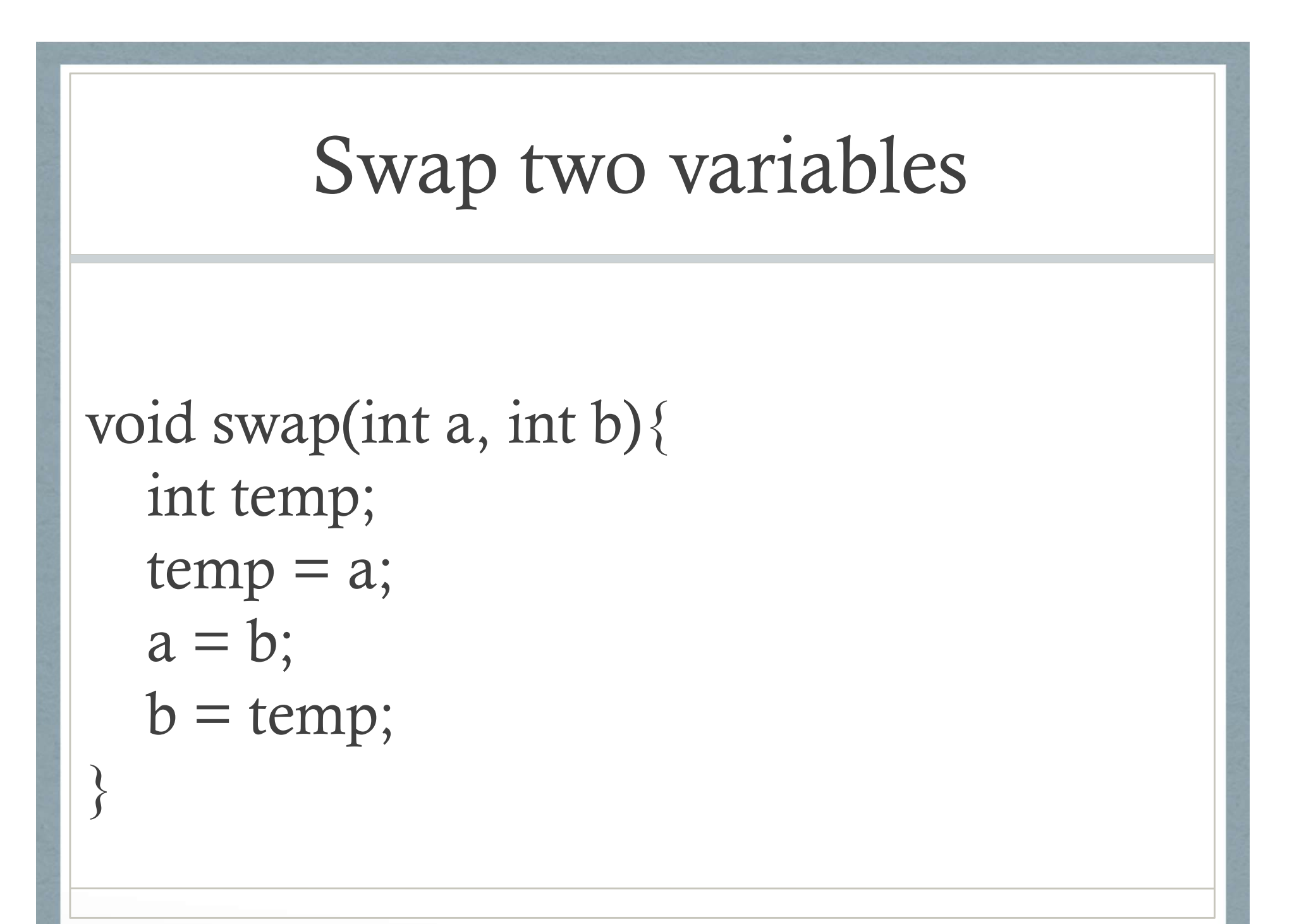

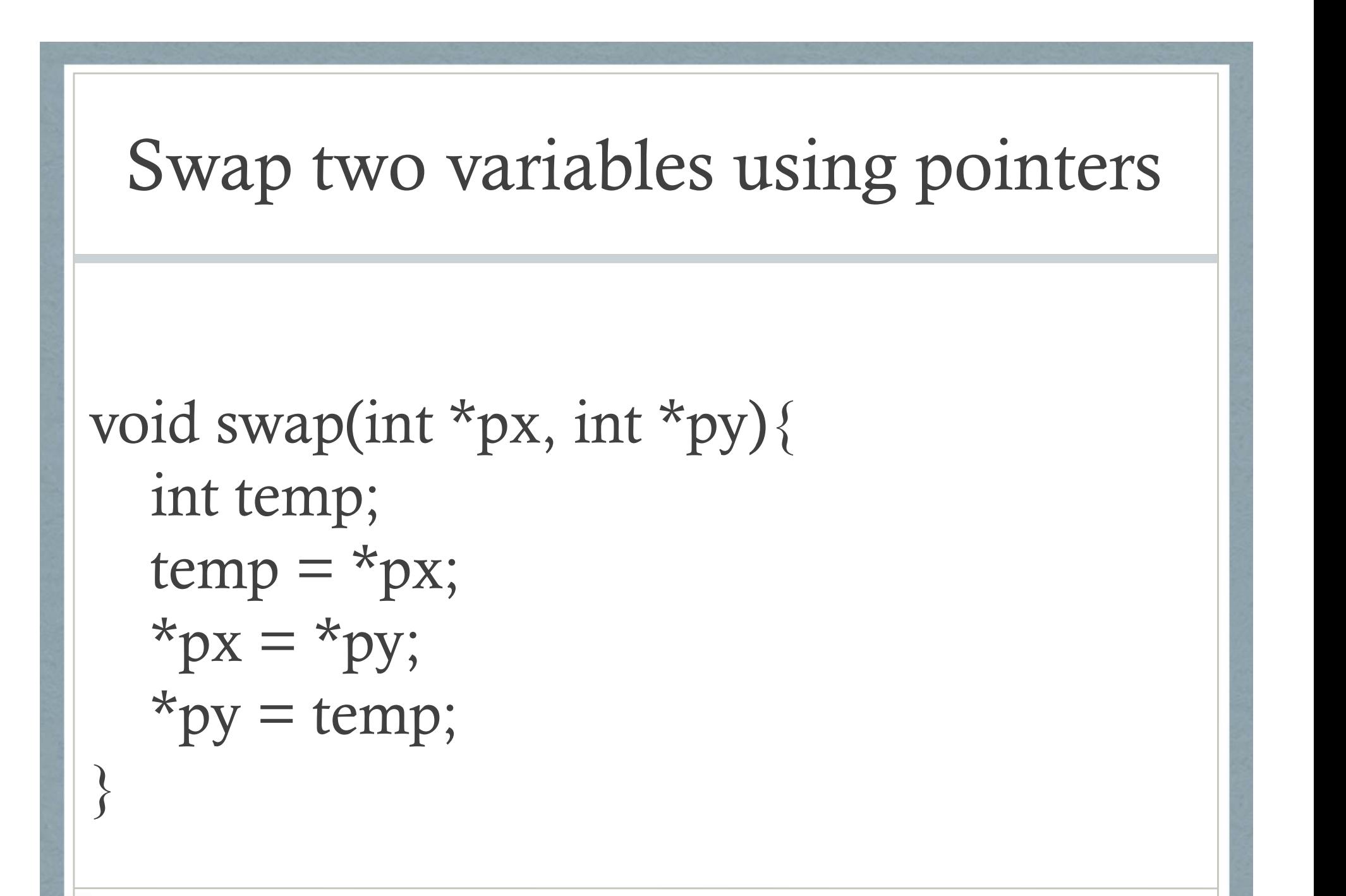

#### Arrays vs. Pointers

# interchangeably Arrays and Pointers are often used<br>interchangeably<br>Example:<br>int ar[100]; /\* an array of 100 integers \*/<br>int \*arptr = ar;

Example:

Arrays and Pointers are often used<br>
interchangeably<br>
Example:<br>
int ar[100]; /\* an array of 100 integers \*/<br>
int \*arptr = ar;<br>
arptr[4] = 10; //sets the 5th element to 10 arptr[4]  $= 10$ ; //sets the 5th element to 10

#### Arrays vs. Pointers

• And, we could now change the value of the 7th element of the array to 1000 with

\*(arptr+6) =  $1000$ ;

• We can even do the same thing with

\*(ar+6) = 1000;  $\prime$  \* 7th item is at offset of 6 from the element at index= $0$  \*/

#### Arrays vs. Pointers

- Stated a little more formally,  $a[i]$  is the same as  $*(a+i)$ and  $\&$ a[i] is the same as  $a+i$
- However, a pointer is a variable, but an array name is not a variable. So, **Arrays vs. P011**<br>Stated a little more formally,<br>**a**[i] is the same as  $*(a+i)$ <br>and **&a**[i] is the same as  $a+i$ <br>However, a pointer is a variable<br>name is not a variable. So,<br>**arptr = arr** is legal,<br>but **arr = arptr** and **arr** Stated a little more formally,<br> **a**[i] is the same as  $*(a+i)$ <br>
and  $&a[i]$  is the same as  $a+i$ <br>
However, a pointer is a variable, but an array<br>
name is not a variable. So,<br> **arptr = arr** is legal,<br>
but **arr = arptr** and **ar**
- Pointer can be used in place of an array. Array can not be used as a pointer in all scenarios.

#### Pointers increment with sizeof(type)

```
int ar[5]={0,6,-1,15,102};
Pointers increment with<br>int ar[5]={0,6,-1,15,102};<br>int *ap = ar;<br>printf("ptr ap = %0x val *ap= %
printf("ptr ap = %0x val *ap= %d\n",ap, *ap);
ap+=1;
printf("ptr ap = %0x val *ap = \%d\ln", ap, *ap);
```
Output:

```
ptr ap = a81b0d60 val *ap= 0
```

```
ptr ap = a81b0d64 val *ap= 6
```
#### Structures

Structures are a derived type that collect a set of variables under one type

For example,

```
Structures are a derived type that colunder one type<br>For example,<br>struct line {<br>int a, b, c; /* line is ax + by = c * /};
           Structures<br>
inturnal argume 3.5 and Structures<br>
inter one type<br>
i a, b, c; /* line is ax + by = c */<br>
int a, b, c; /* line is ax + by = c */<br>
intermies
};
Structures are a derived type that colunder one type<br>For example,<br>struct line {<br>int a, b, c; /* line is ax + by = c * /<br>};<br>struct line diagonal;<br>diagonal.a = 1;<br>diagonal.b = 1;<br>diagonal.b = 1;<br>diagonal.c = 0;
Structures are a derived type that collect<br>
under one type<br>
For example,<br>
struct line {<br>
int a, b, c; /* line is ax + by = c */<br>
};<br>
struct line diagonal;<br>
diagonal.a = 1;<br>
diagonal.b = 1;<br>
diagonal.c = 0;
Structures are a derived type that collect<br>
under one type<br>
For example,<br>
struct line {<br>
int a, b, c; /* line is ax + by = c */<br>
};<br>
struct line diagonal;<br>
diagonal.a = 1;<br>
diagonal.b = 1;<br>
diagonal.c = 0;<br>
The . (period) is a
Structures are a derived type that collect<br>
under one type<br>
For example,<br>
struct line {<br>
int a, b, c; /* line is ax + by = c */<br>
};<br>
struct line diagonal;<br>
diagonal.a = 1;<br>
diagonal.b = 1;<br>
diagonal.c = 0;<br>
The . (period) is a
```
The . (period) is an operator on a structure, to access the correct member of the structure.

#### Operations on Structures

- Copy it
- Assign to it (as a whole unit)
- Get its address (with the & operator)
- Access a member variable (using . operator)
- CANNOT compare two structures even if they are of the same type.

#### The -> operator

We often have a pointer to a structure and want to access its members and it can be done with: **The -> operator**<br>
poften have a pointer to a structure and want to access its<br>
bbers and it can be done with:<br>  $(*ptr) .member$ <br>
[parantheses needed because unary \* is of lower<br>
ence than . operator. ]

#### (\*ptr).member

precedence than . operator. ]

• Convenient Alternative:

#### ptr->member

The dot(.) and -> operators are left to right associative and have highest precedence. So, use parentheses when needed.

# malloc – Basic Memory Allocation

- malloc Basic Memory Allocation<br>
void \* malloc (size\_t size) [from stdlib.h]<br>
 returns a pointer to a newly allocated block size bytes long,<br>
or returns a pointer to a newly allocated block size bytes long, or void \* **malloc** (size\_t size) [from stdl<br>
• returns a pointer to a newly allocat<br>
or<br>
• a null pointer if the block could no<br> **Example usage:**<br>
struct foo \*ptr;<br>
ptr = (struct foo \*) malloc (sizeof (str void \* **malloc** (size\_t size) [from stdlib.h]<br>
• returns a pointer to a newly allocated block size bytes long, or<br>
• a null pointer if the block could not be allocated.<br> **Example usage:**<br>
struct foo \*ptr;<br>
ptr = (struct f
- a null pointer if the block could not be allocated.

#### Example usage:

```
if (ptr == 0) abort ();
```
memset (ptr, 0, sizeof (struct foo)); //initialize to 0

## free –Allocating cleared space

void free (void \*ptr) [from stdlib.h]

- When you no longer need a block that you got with free  $-\text{Allocating cleared space}$ <br>
id free (void \*ptr) [from stdlib.h]<br>
When you no longer need a block that you got with<br>
malloc or calloc, use the function free to make the<br>
block available to be allocated again block available to be allocated again **Free --Allocating cleared space**<br>
void free (void \*ptr) [from stdlib.h]<br>
• When you no longer need a block that you got with<br>
malloc or calloc, use the function free to make the<br>
block available to be allocated again<br>
•
- pointed at by ptr.
- If you forget to call free, not the end of the world because all of the program's space is given back to the system when the process terminates.

#### What and Where are

- program code (machine code)
- global variables (data)
- $-$  stack
- $-\mathsf{heap}$

Each can be thought of as residing in its own, separate section of memory. These sections are often identified as segments.

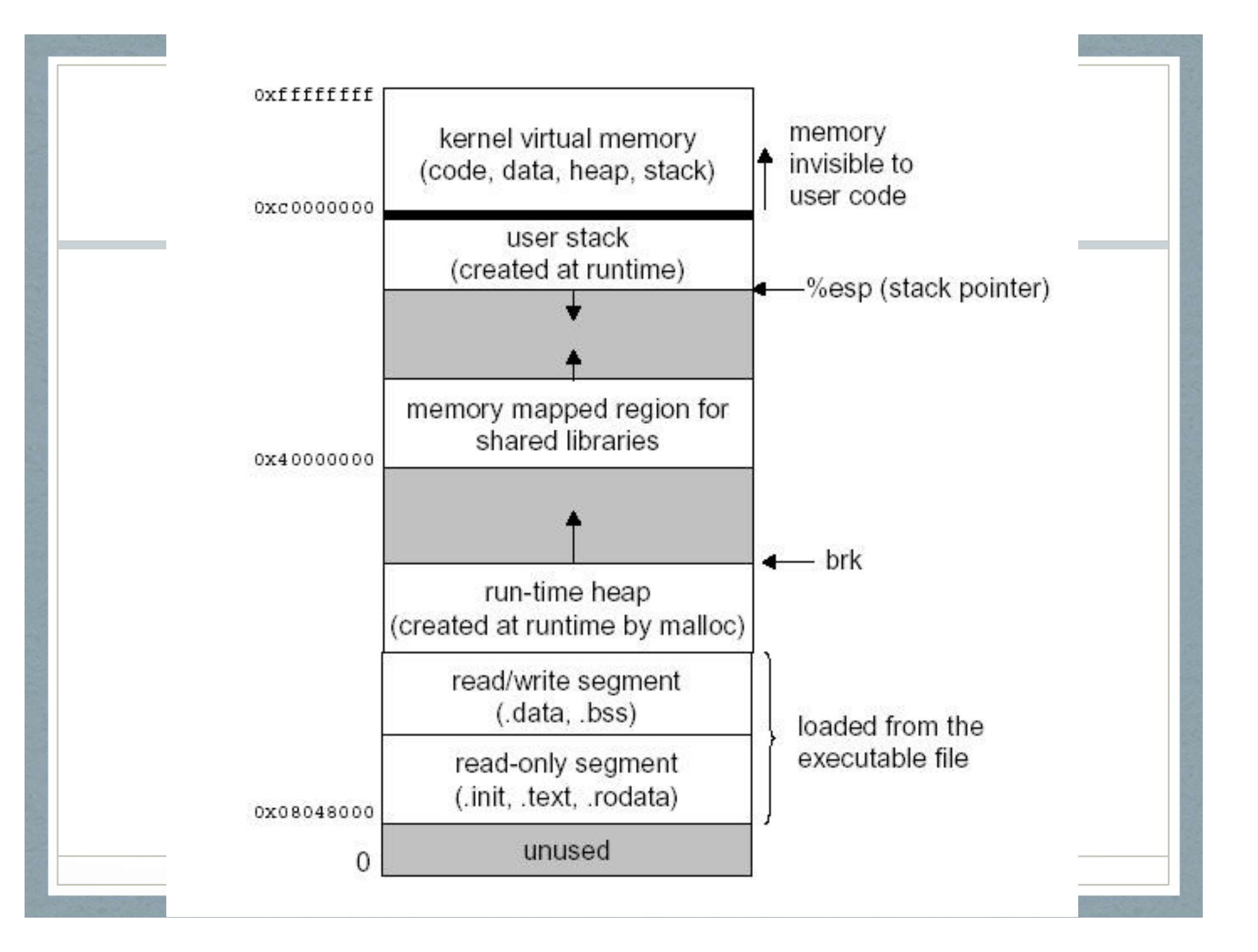

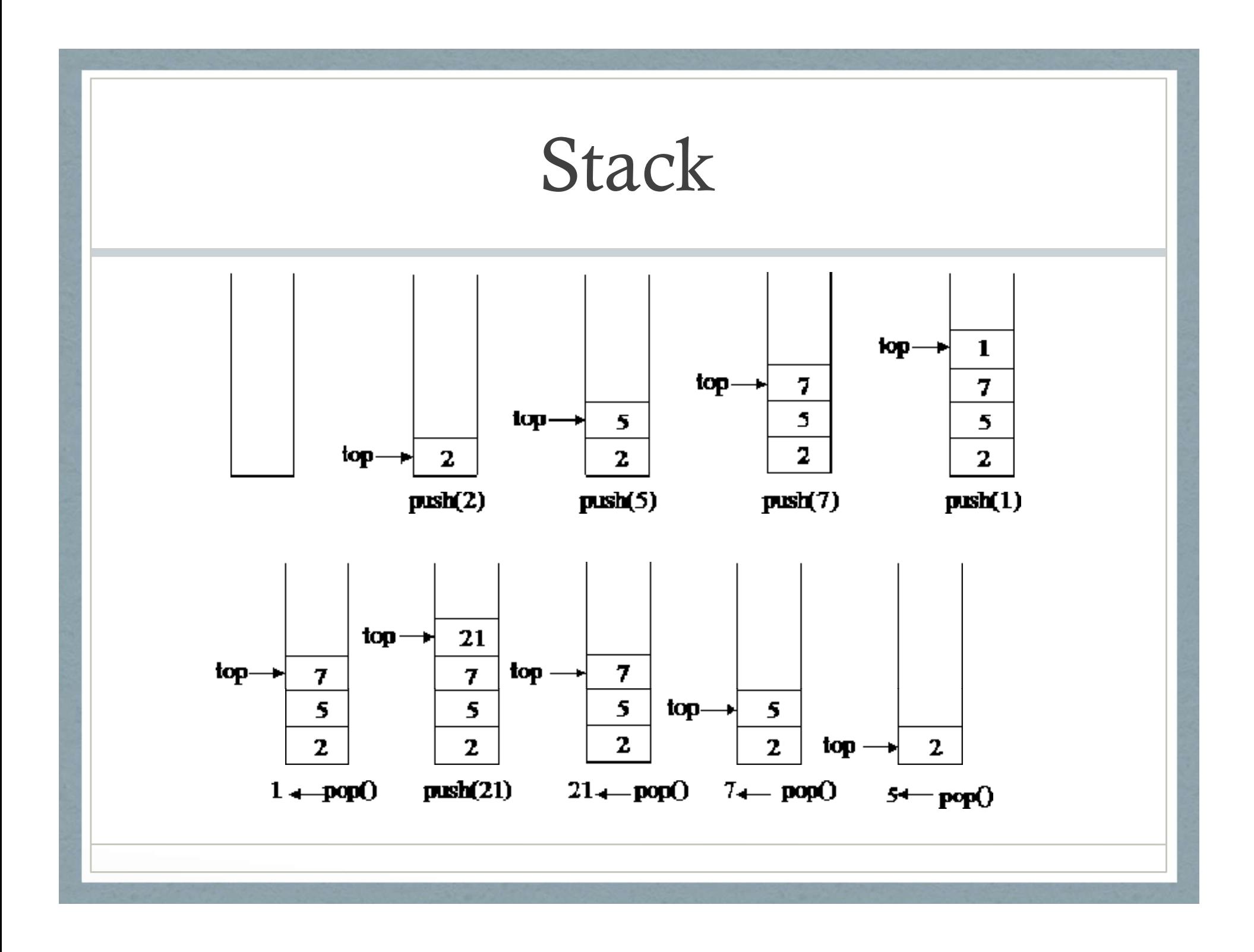

## Singly Linked List Singly Linked Lis<br>1. Linked list is made up of nodes.<br>2. Each node points to the next node. **2.** Each node points to the next node.<br>
2. Each node points to the next node.<br>
2. The first node is called "head" of the link 3. The first node is called "head" of the linked list.<br>
3. The first node is called "head" of the linked list.<br>
4. The last node is called "tail" of the linked list.

- 
- 
- 
- 

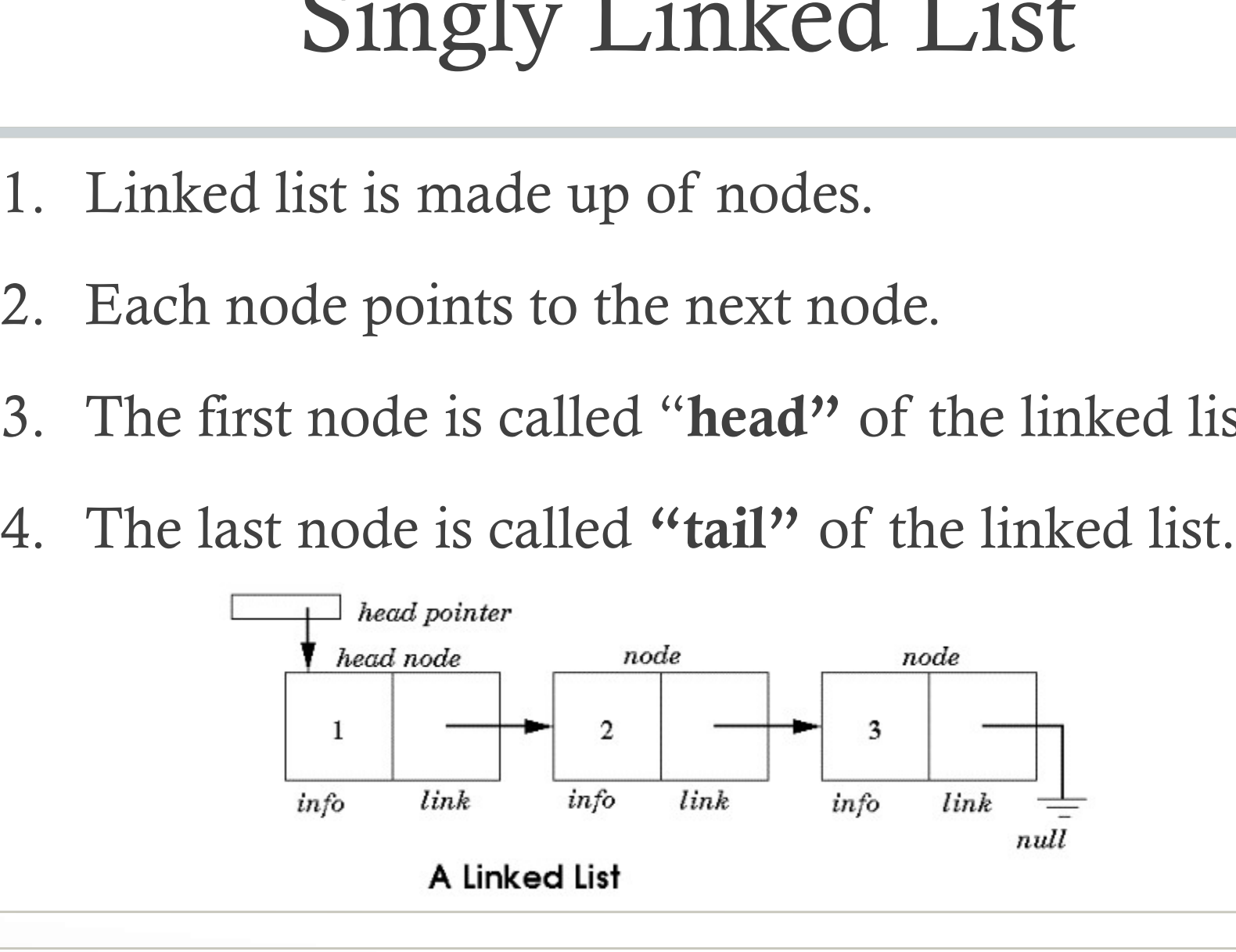

struct node { int theint; struct node \*next;  $}$ 

#### SINGLY LINKED, BUT IN THE REVERSE ORDER (ADD TO END OR BACK OF THE LIST)

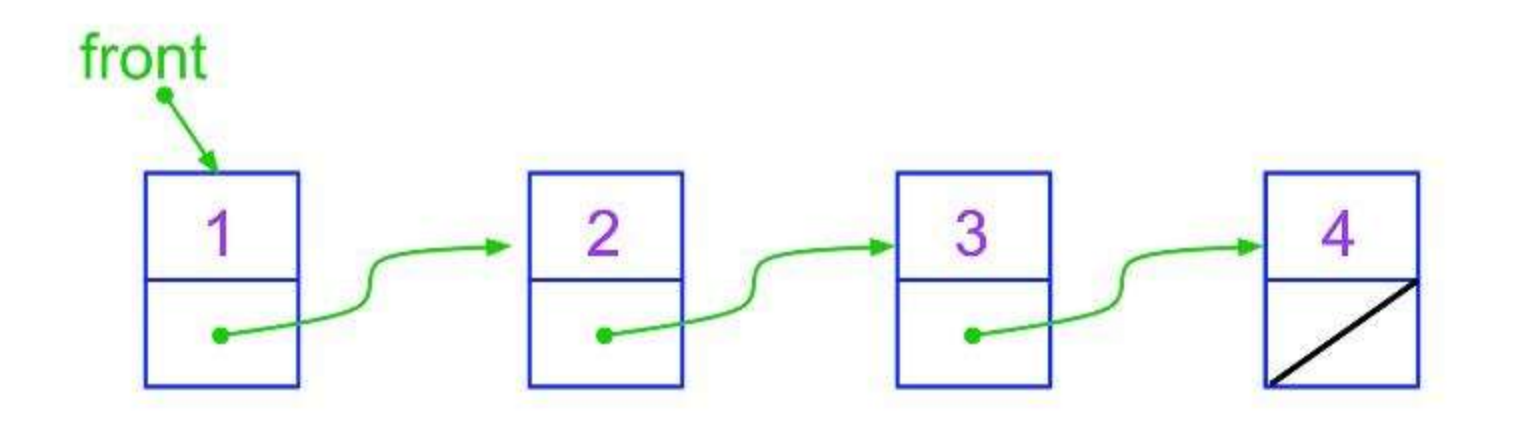

With the correct code, what happens when this code is executed?

- $ptr = three.next;$
- $ptr =ptr->next;$

**Runtime error: NULL pointer** dereference

In Linux: **Segmentation** fault (core dumped)

#### Arithmetic Operations

- $\rightarrow$  Arithmetic Operations
	- $\rightarrow$  addition
	- $\rightarrow$  subtraction
	- $\rightarrow$  multiplication
	- $\rightarrow$  division
- $\triangleright$  Each of these operations on the integer representations:
	- $>$  unsigned
	- > two's complement

#### **Addition Truth Table**

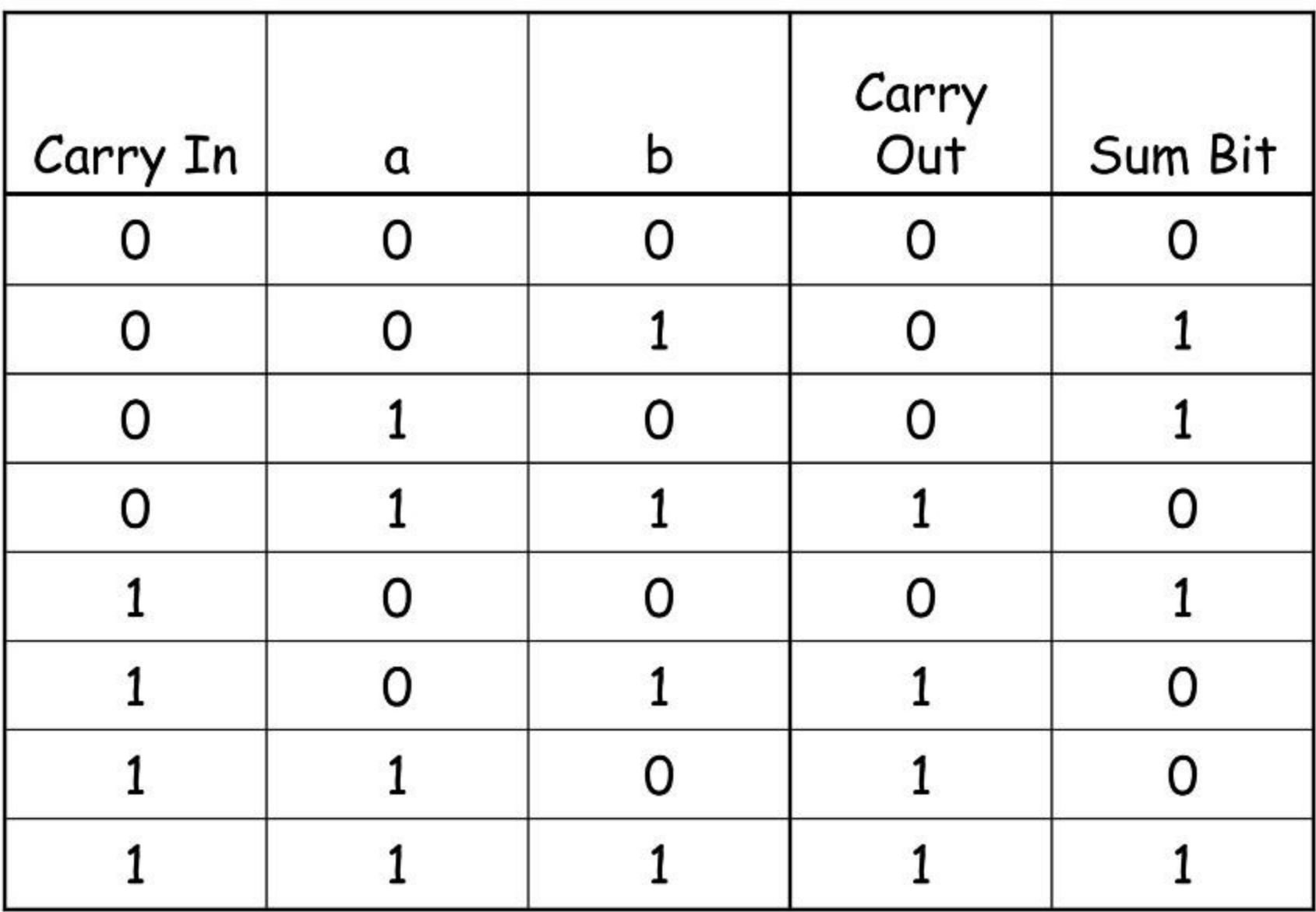

#### Unsigned Representation

 $B2U_w(x_{vec}) = Sum_{i=0\rightarrow w-1} x_i.2^i$ 

#### $B2U_4([0101]) = 0.2^3 + 1.2^2 + 0.2^1 + 1.2^0 = 5$

 $B2U_w$  is a bijection:<br>- associates a unique value to each bit vector  $(x_{\text{vec}})$  = Sum<sub>i=0->w-1</sub> x<sub>i</sub>.2<sup>i</sup><br>
([0101]) = 0.2<sup>3</sup> + 1.2<sup>2</sup> + 0.2<sup>1</sup> + 1.2<sup>0</sup> = 5<br>
is a bijection:<br>
- associates a unique value to each bit vector<br>
gth w<br>
- each integer between **0 and 2<sup>w</sup>-1** has a

of length w<br>- each integer between  $\theta$  and  $2^w$ -1 has a ([0101]) =  $0.2^3 + 1.2^2 + 0.2^1 + 1.2^0 = 5$ <br>
is a bijection:<br>
- associates a unique value to each bit vector<br>
gth w<br>
- each integer between **0 and 2<sup>w</sup>-1** has a<br>
e binary representation as a bit vector of<br>
i w unique binary representation as a bit vector of length w

# Unsigned Addition Unsigned Addition<br>
Of two unsigned w bit values  $X & Y$ <br>  $X + Y$  equals:<br>
- X+Y, if  $(X+Y) < 2^w$ <br>
- X+Y-2w, if  $2^w \le (X+Y) < 2^{w+1}$

Of two unsigned w bit values X & Y

 $X + Y$  equals:

- 
- Of two unsigned w bit values  $X \& X + Y$  equals:<br>- X+Y, if  $(X+Y) < 2^w$ <br>- X+Y-2w, if  $2^w \le (X+Y) < 2^{w+1}$

#### Addition

- > Unsigned and 2's complement use the same addition algorithm
- > Due to the fixed precision, throw away the carry out from the msb

00010111 + 10010010

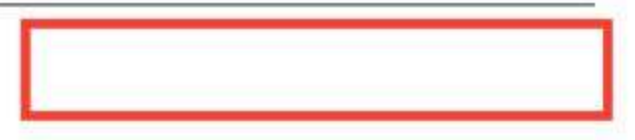

#### Addition

- > Unsigned and 2's complement use the same addition algorithm
- $\triangleright$  Due to the fixed precision, throw away the carry out from the msb

00010111 + 10010010

10101001

#### Two's complement Representation

$$
B2T_w(x_{vec}) = -x_{w-1}2^{w-1} + Sum_{i=0\to w-2} x_i2^i
$$

#### $B2T_4([1011]) = -1.2^3 + 0.2^2 + 1.2^1 + 1.2^0 = -5$

 $B2T_w$  is a bijection:<br>- associates a unique value to each bit vector  $(x_{vec}) = -x_{w-1}2^{w-1} + Sum_{i=0 \to w-2} x_i2^{i}$ <br>
[1011]) = -1.2<sup>3</sup> + 0.2<sup>2</sup> + 1.2<sup>1</sup> + 1.2<sup>0</sup> = -5<br>
is a bijection:<br>
- associates a unique value to each bit vector<br>
gth w<br>
- each integer between **-2<sup>w-1</sup> and 2<sup>w-1</sup>-1** has a

of length w<br>- each integer between  $-2^{w-1}$  and  $2^{w-1}-1$  has a [1011]) = -1.2<sup>3</sup> + 0.2<sup>2</sup> + 1.2<sup>1</sup> + 1.2<sup>0</sup> = -5<br>is a bijection:<br>- associates a unique value to each bit vector<br>gth w<br>- each integer between **-2<sup>w-1</sup> and 2<sup>w-1</sup>-1** has a<br>e binary representation as a bit vector of<br><sup>1</sup> W unique binary representation as a bit vector of length w

## Range of Values for Unsigned and 2's Complement (16 bits)

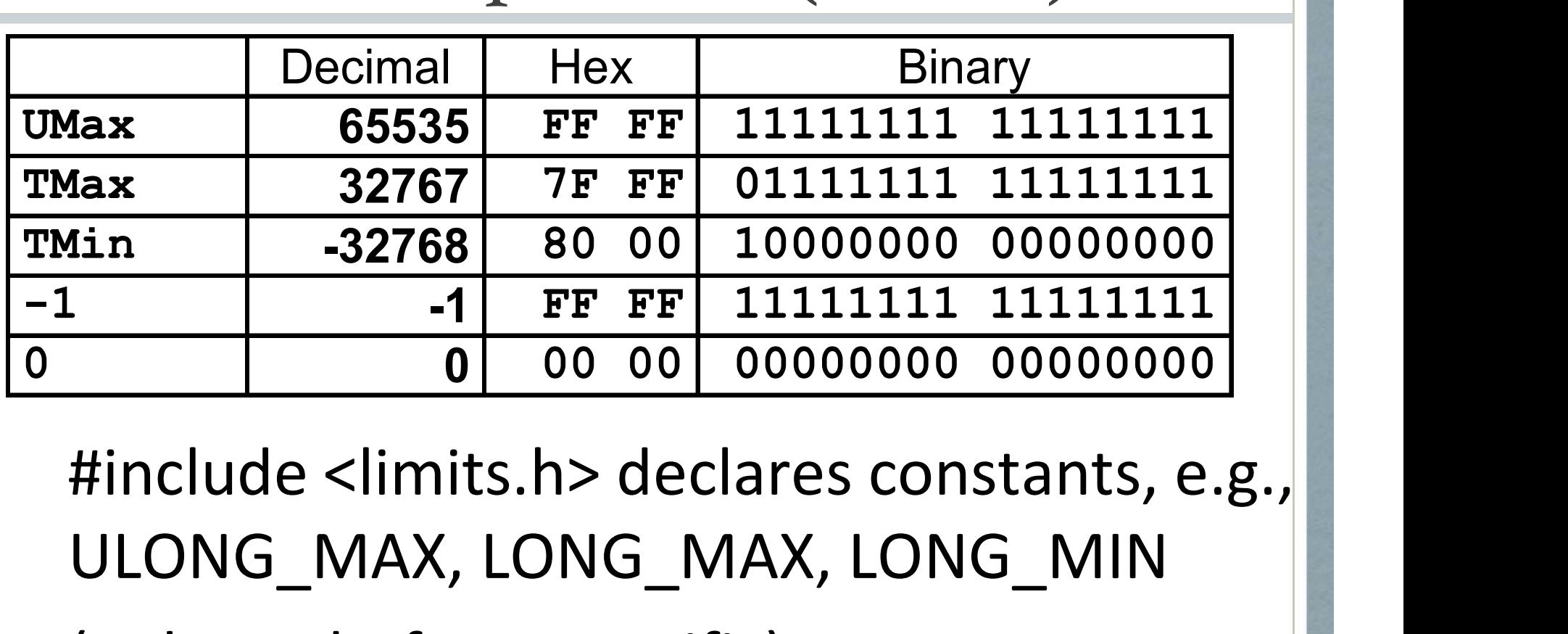

ULONG\_MAX, LONG\_MAX, LONG\_MIN (Values platform specific)

#### 4-bit Unsigned and 2's complement Integers

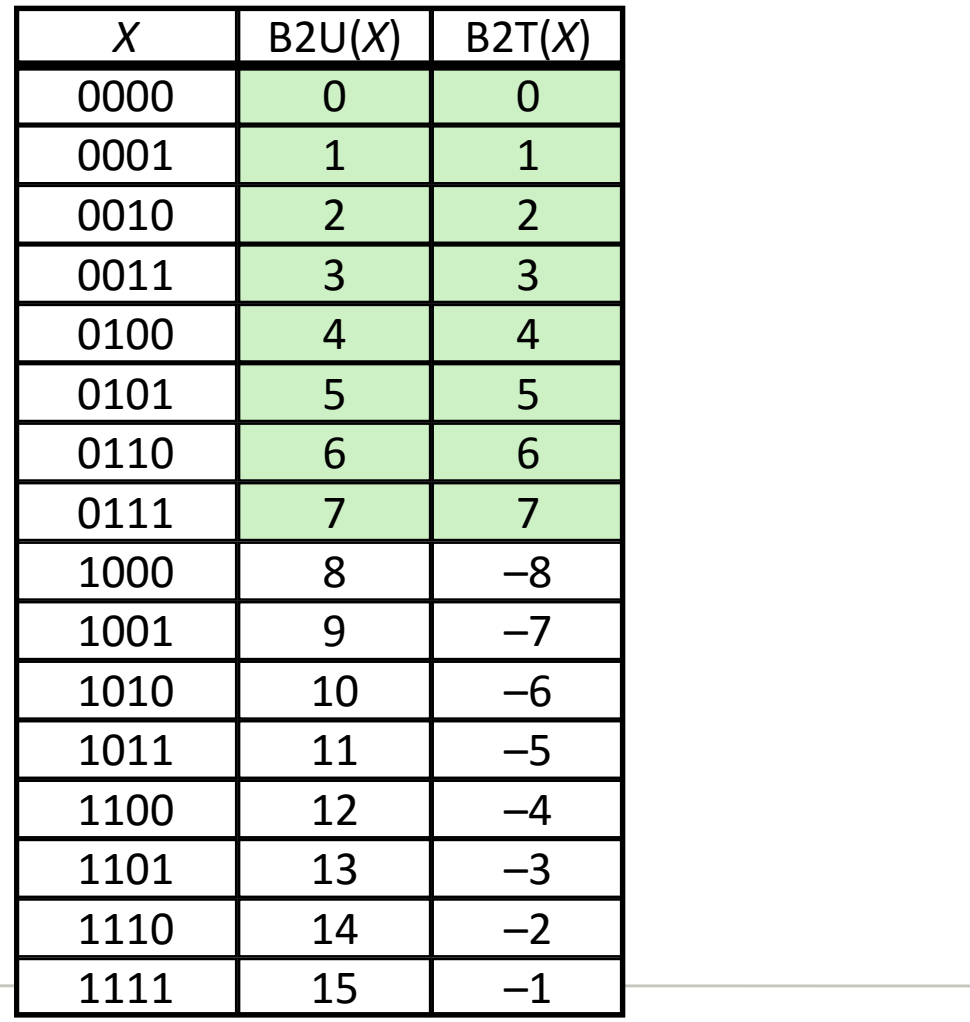

#### 2's Complement Addition

Of two signed 2'complement w bit values X & Y 2's Complement Addition<br>
of two signed 2'complement w bit values  $X &$ <br>  $X + Y$  equals:<br>
- X+Y-2<sup>w</sup>, if 2<sup>w-1</sup> <= (X+Y) Positive overflow<br>
- X+Y, if -2<sup>w-1</sup> <= (X+Y) < 2<sup>w-1</sup> Normal Of two signed 2'complement w bit values  $X \& Y$ <br>  $X + Y$  equals:<br>
- X+Y-2<sup>w</sup>, if 2<sup>w-1</sup> <= (X+Y) Positive overflow<br>
- X+Y, if -2<sup>w-1</sup> <= (X+Y) < 2<sup>w-1</sup> Normal<br>
- X+Y+2<sup>w</sup>, if (X+Y) < -2<sup>w-1</sup> Negative overflov

 $X + Y$  equals:

- $X + Y$  equals:<br>
 X+Y-2<sup>w</sup>, if 2<sup>w-1</sup> <= (X+Y) Positive overflow<br>
 X+Y, if -2<sup>w-1</sup> <= (X+Y) < 2<sup>w-1</sup> Normal<br>
 X+Y+2<sup>w</sup>, if (X+Y) < -2<sup>w-1</sup> Negative overflow
- 
- 

#### Two's Complement Addition

 $1 \quad 1 \quad 1 \quad 1 \quad 1 \quad 1 \quad 0$  $\mathbf{1}$  $(-2)$ 0 0 0 0 0 0 1 (1)  $\mathsf{O}$  $+$  $1 1 1 1 1 1 1 1 1 ( -1)$ 

1 1 1 0 0 0 0  $\mathbf{1}$  $(-16)$  $0 0 0 (48)$ 0 1 1 0 0  $\ddot{}$  $0<sub>1</sub>$  $0\quad 0\quad 0$  $\mathbf{0}$  $(32)$ 0

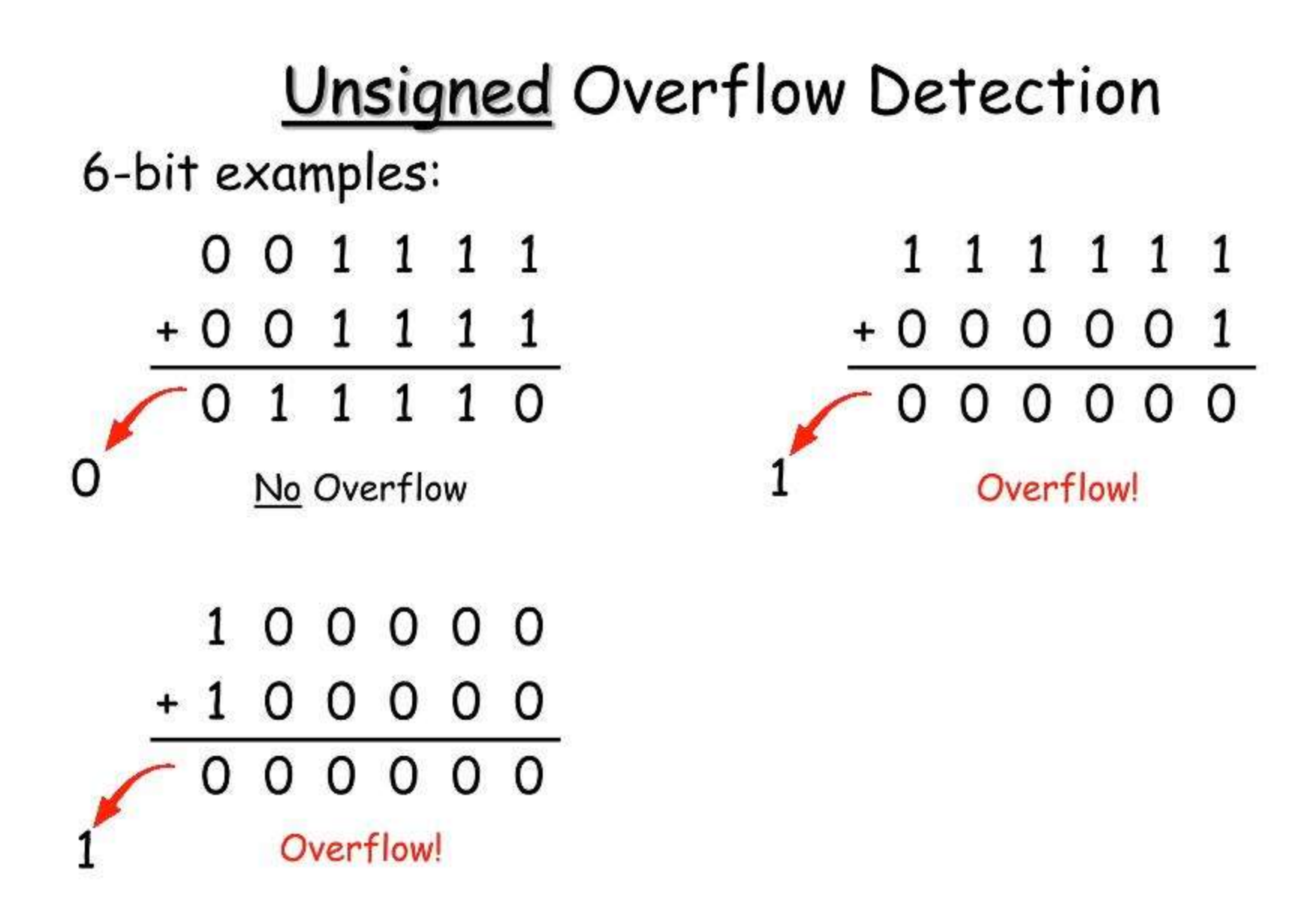

Carry out from msbs is overflow in unsigned

#### **Two's Complement Overflow Detection**

When adding 2 numbers of like sign

 $+ to +$ 

 $-$  to  $-$ 

and the sign of the result is different!

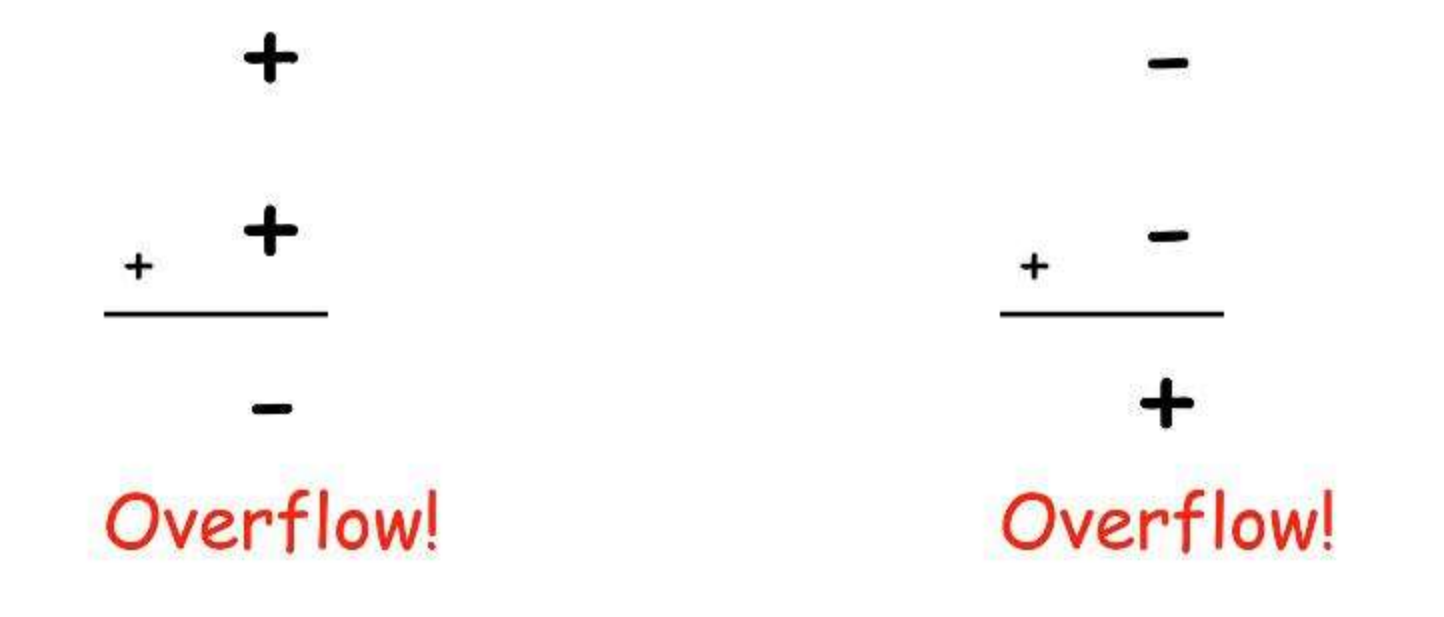

#### Addition

#### Overflow detection: 2's complement 6-bit examples

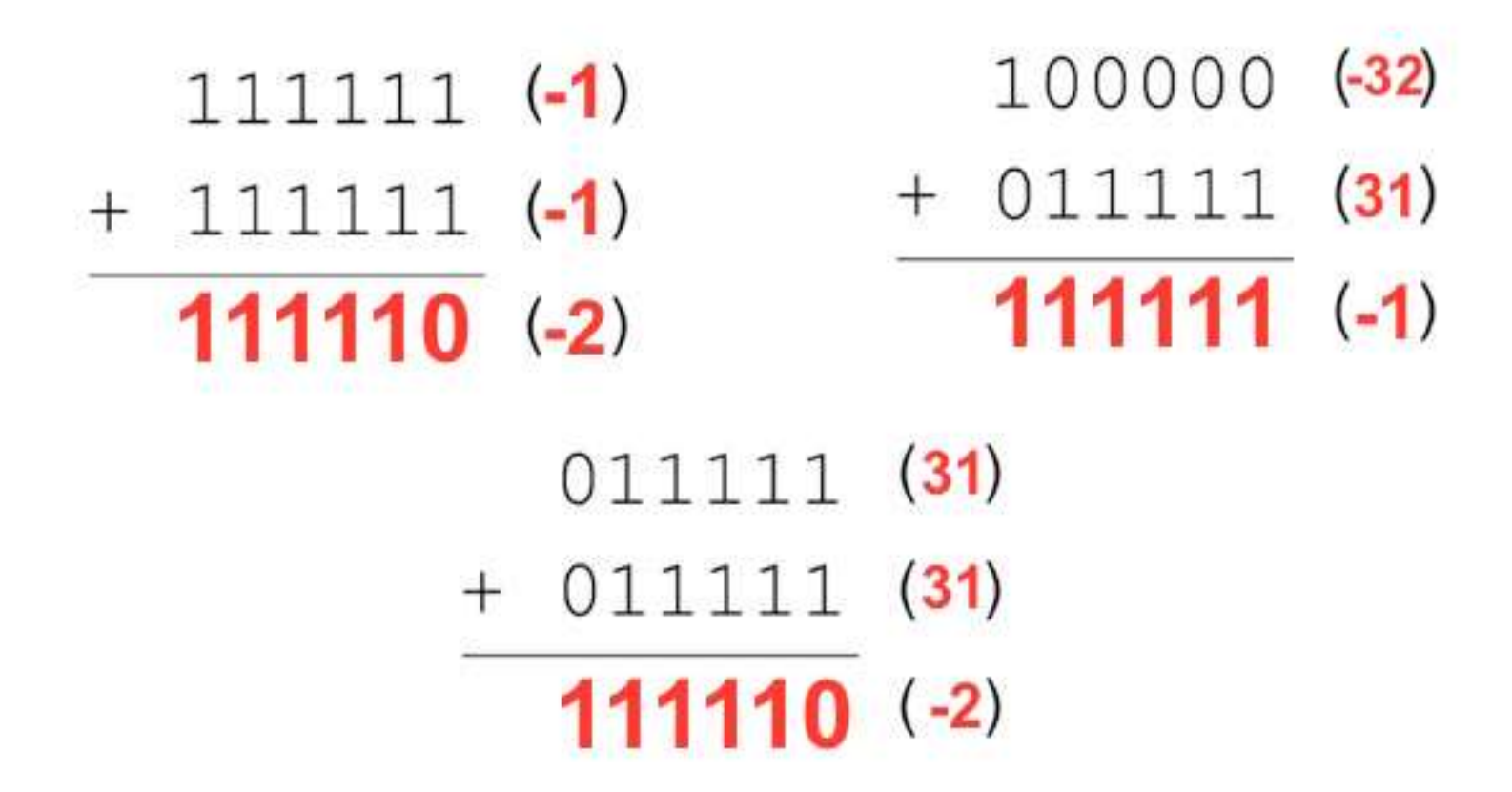

#### 2's Complement Inverse

Additive inverse of a 2'complement w bit value X equals: 2's Complement Inv<br>Additive inverse of a 2'complement<br>X equals:<br>-2<sup>w-1</sup>, if  $x = -2^{w-1}$ <br>-X, if  $X > -2^{w-1}$ 

- $-2^{w-1}$ , if  $x = -2^{w-1}$
- 

2's Complement Inverse: Easy **Techniques** 

1) Toggle all bits and then add 1:

E.g. Inverse of 0101 (5) is 1011 (-5)

Inverse of 1000 (-8) is 1000 (-8)

2) Toggle all bits until (not including) the rightmost 1 bit:

E.g. Inverse of 0111 (7) is 1001 (-7)

Inverse of 1010 (-6) is 0110 (6)
# Sign Extension

The operation that allows the same 2's complement value to be represented, but using more bits.

 $0 0 1 0 1 (5 bits)$ 0 0 0 0 0 1 0 1 (8 bits) 1 1 1 0 (4 bits)  $1 1 1 1 1 1 0 (8 bits)$ 

# Zero Extension

The same type of thing as sign extension, but used to represent the same unsigned value, but using more bits

0 0 0 0 0 1 0 1 (5 bits)<br>0 0 0 0 0 1 0 1 (8 bits) 1 1 1 1 (4 bits) 0 0 0 0 1 1 1 1 (8 bits)

# Truth Table for a Few Logical Operations

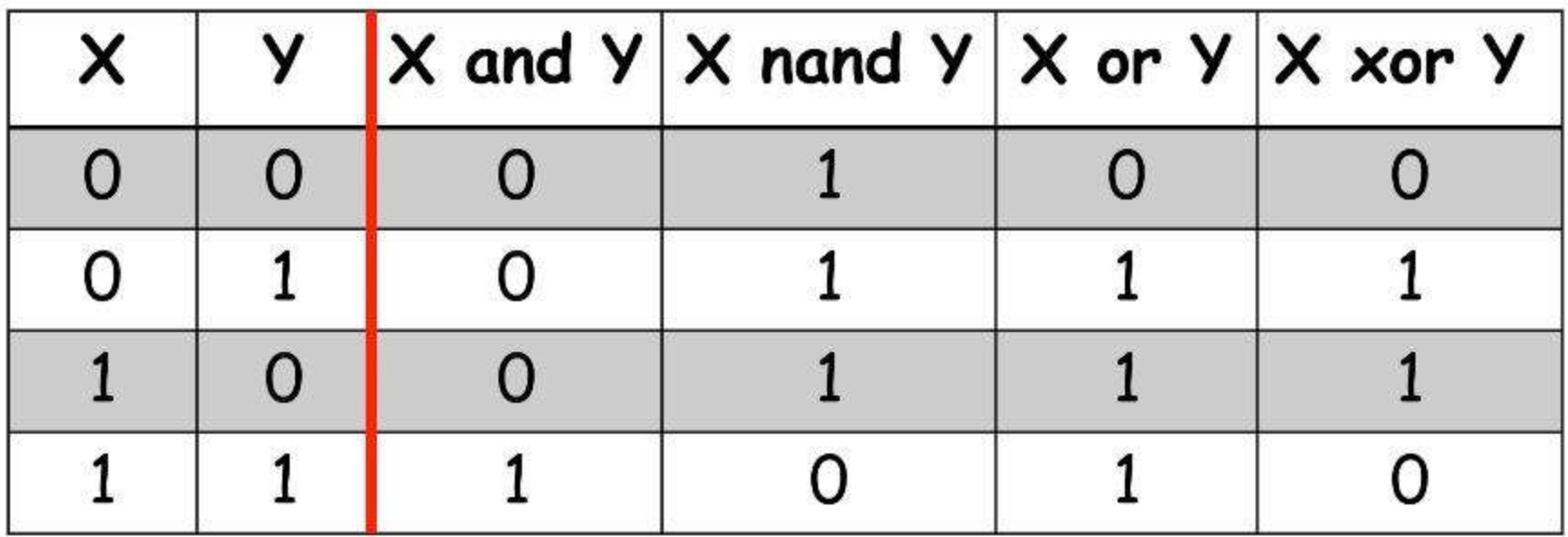

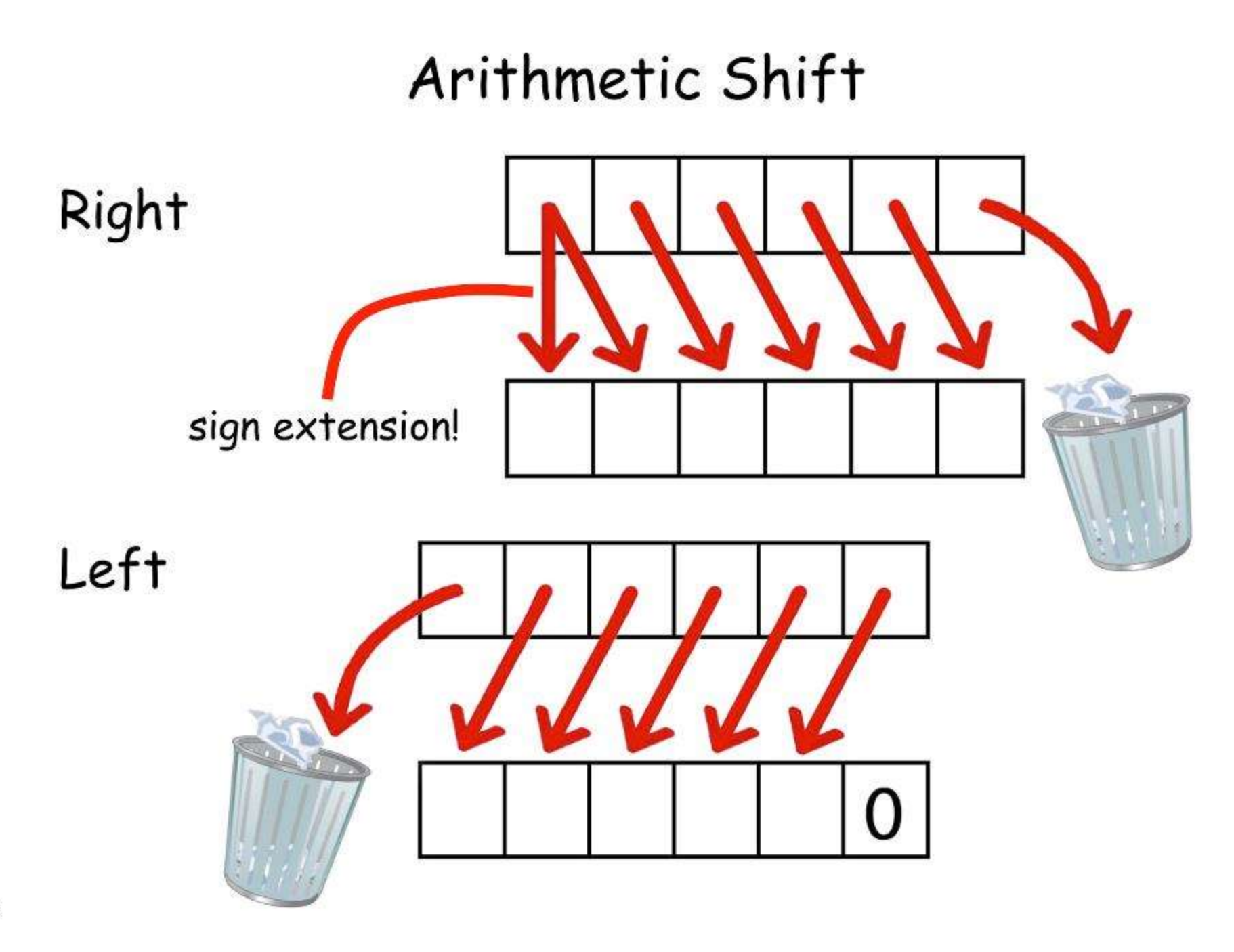

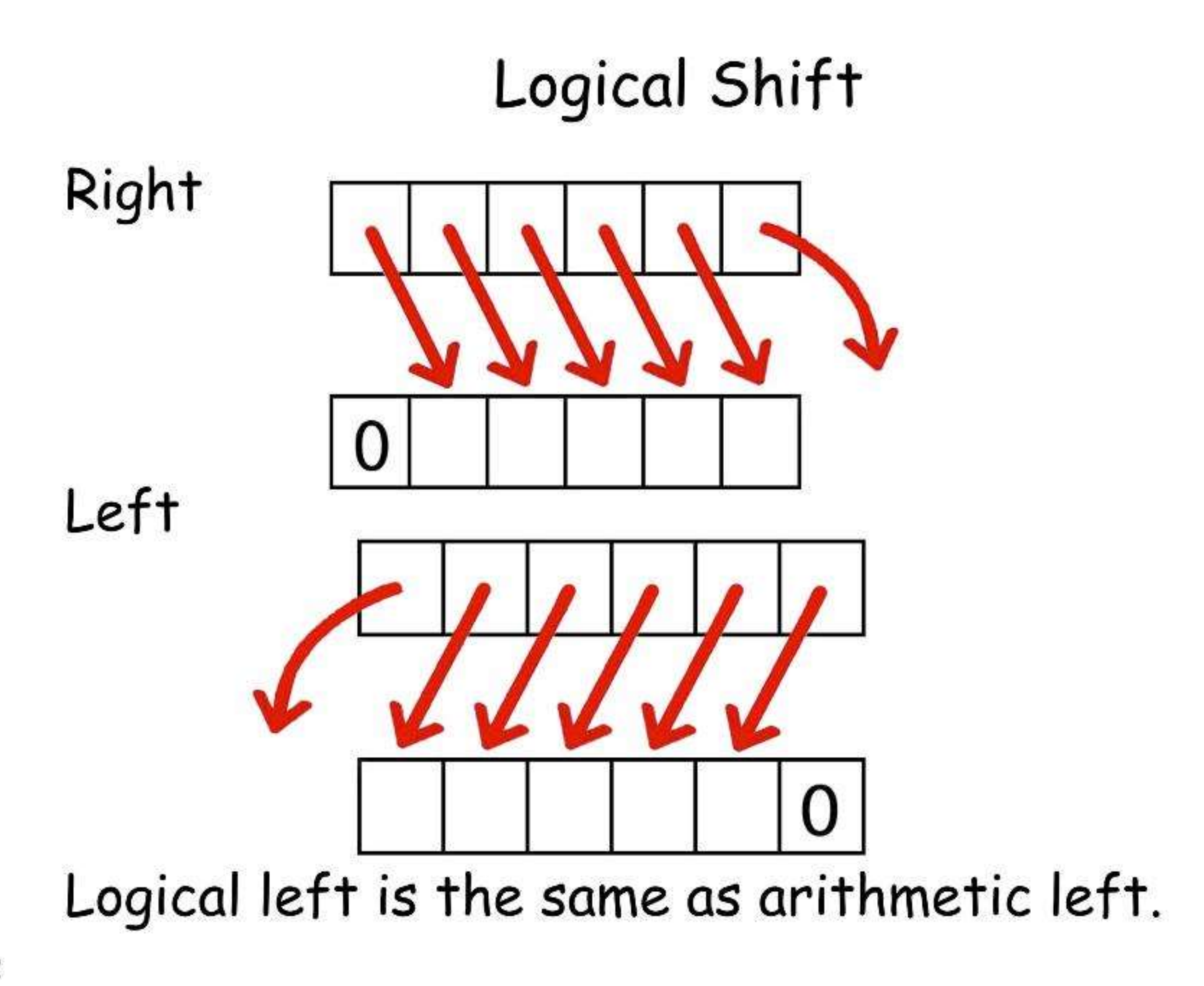

#### **Registers**

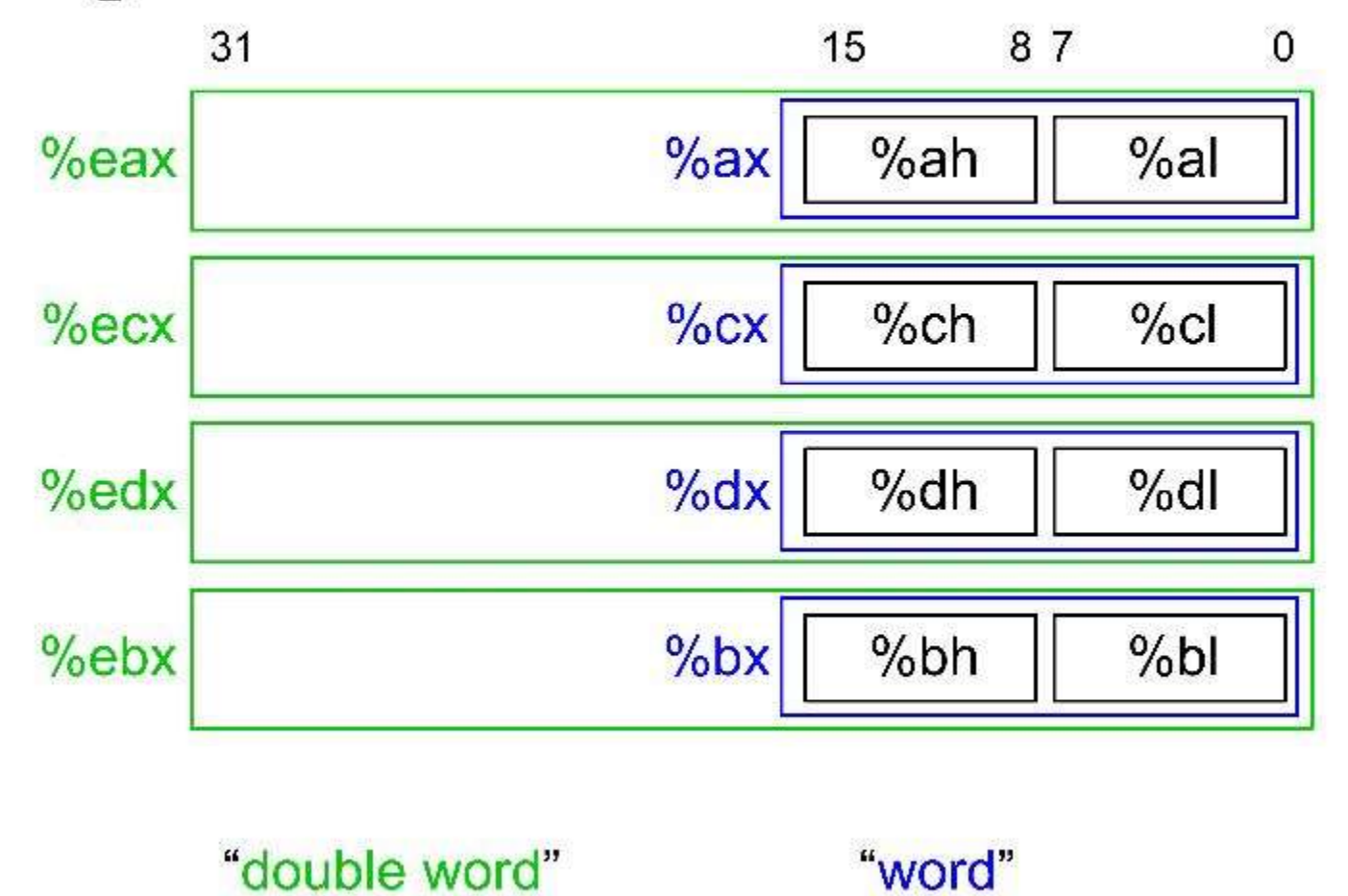

### **4 More Registers**

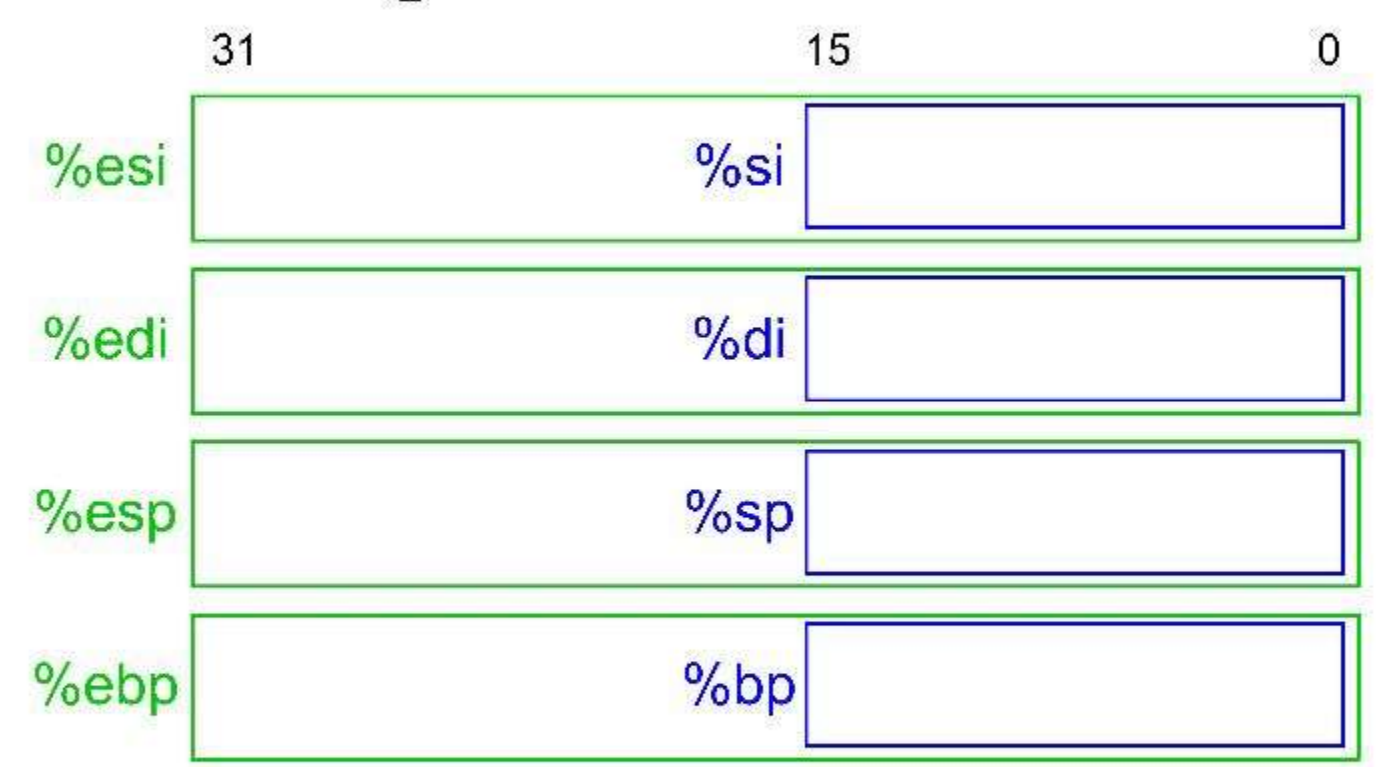

# **Operands**

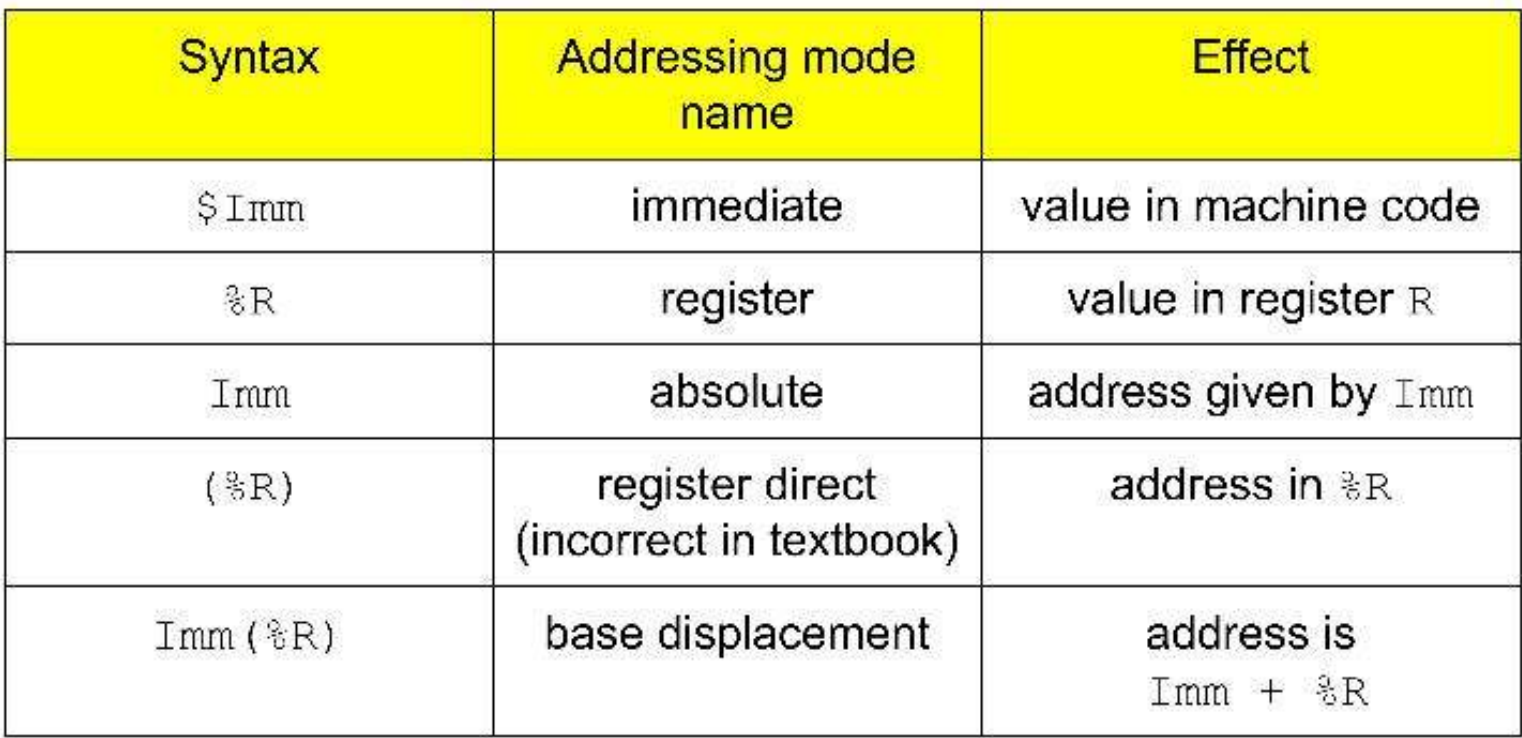

# Some more operand formats in IA32

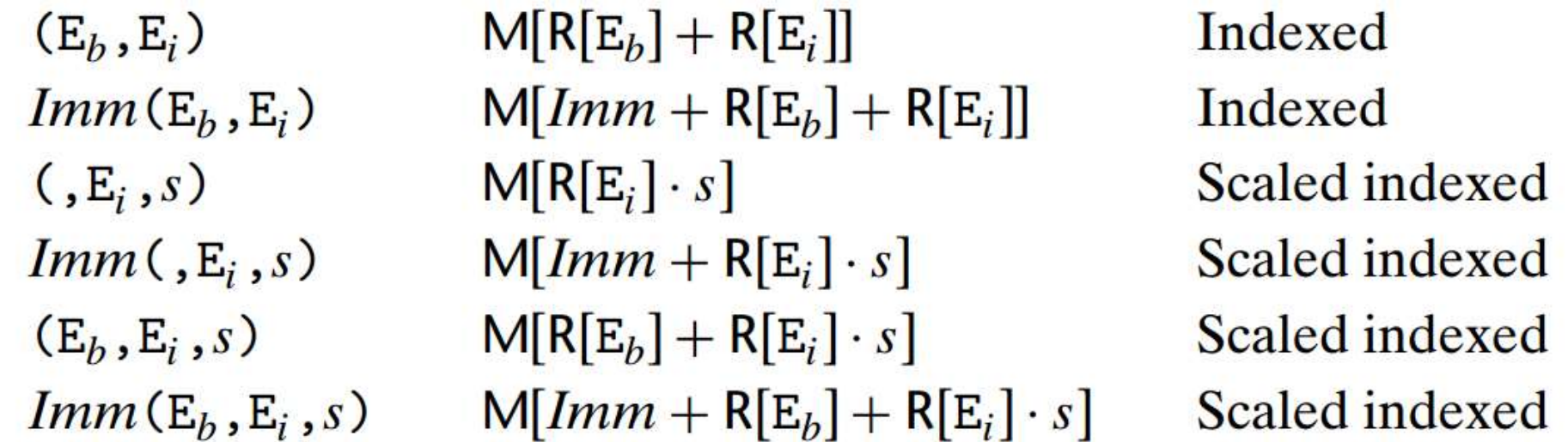

Cannot do memory to memory transfer with a single instruction

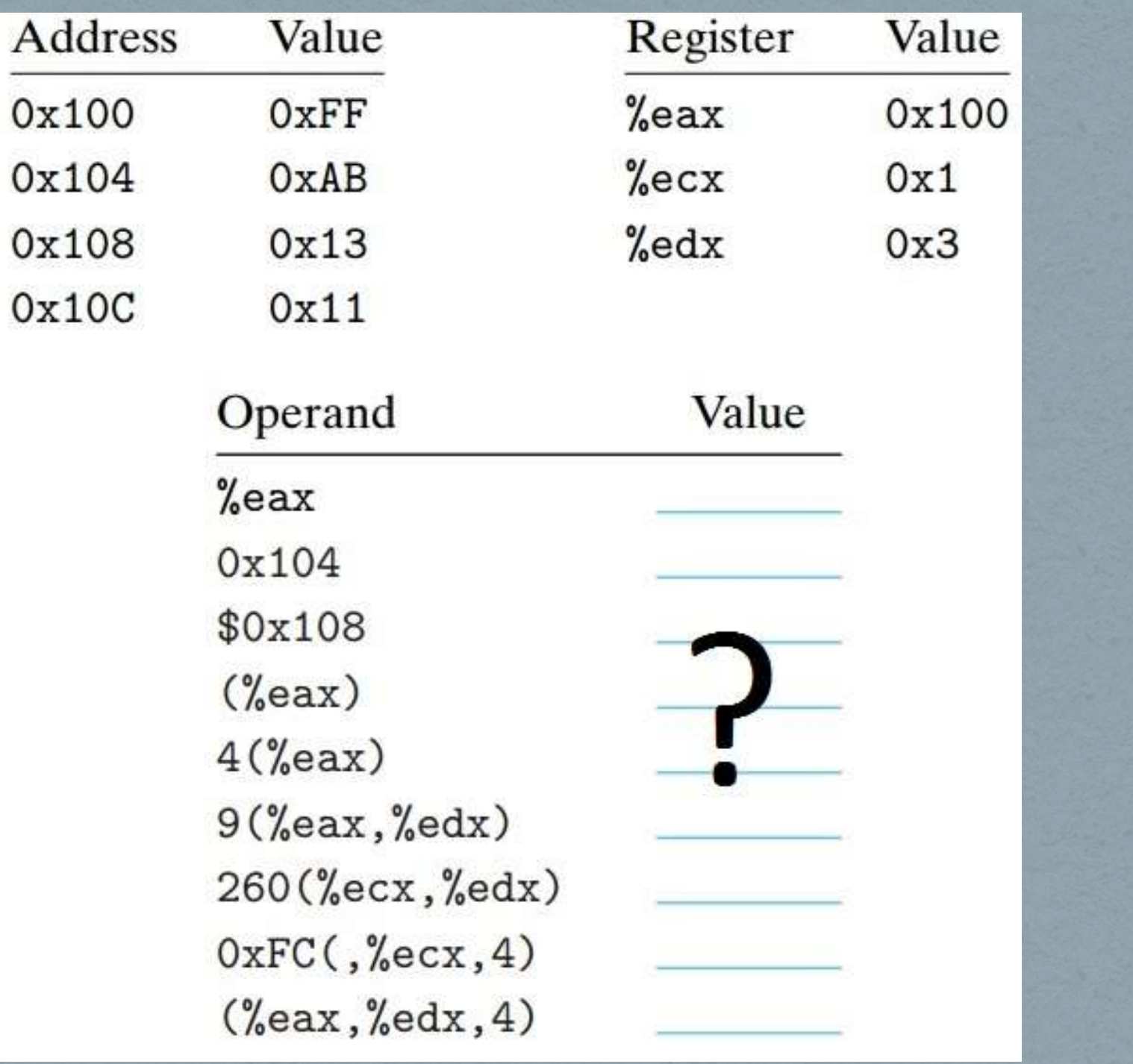

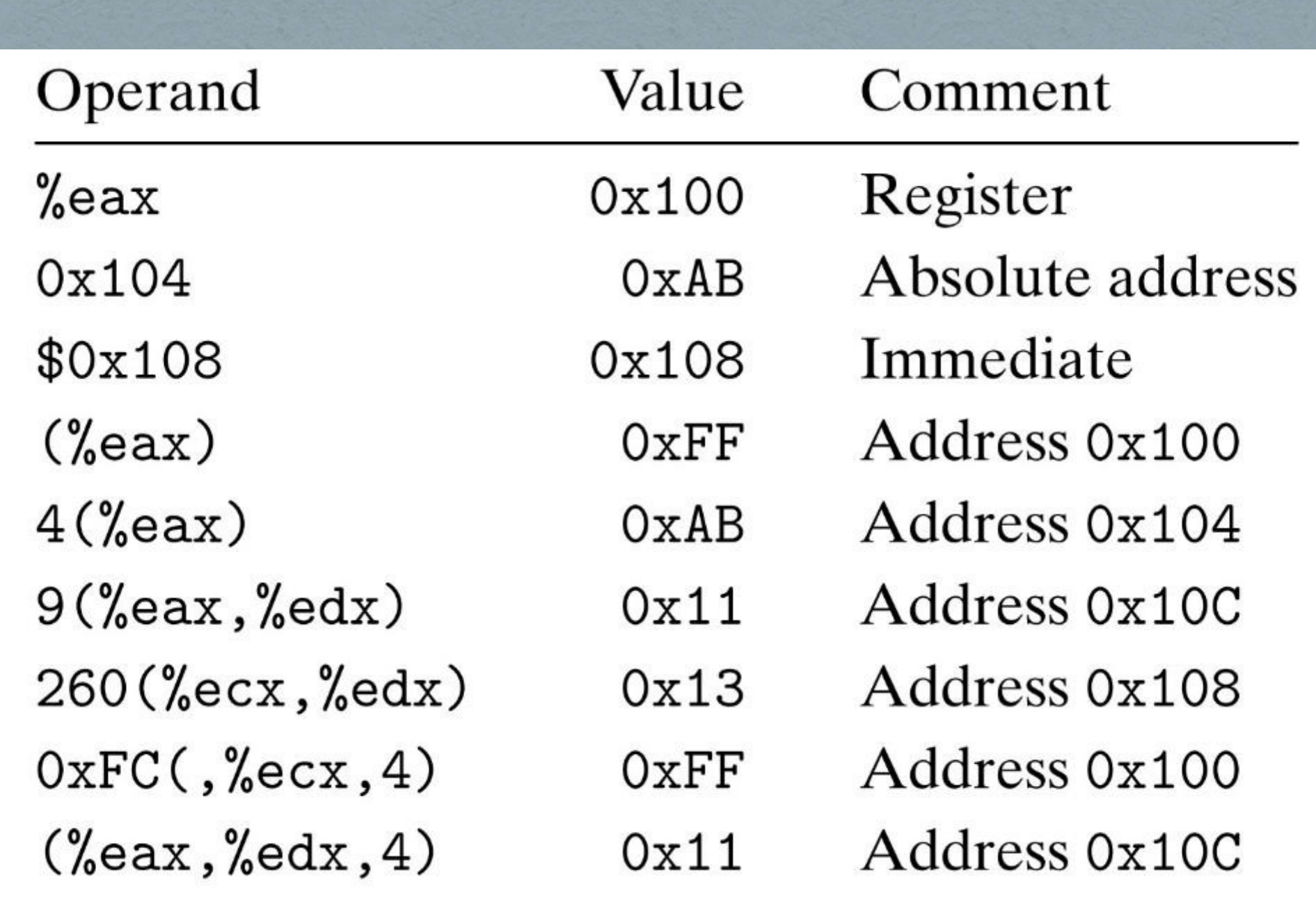

# **Data Movement Instructions**

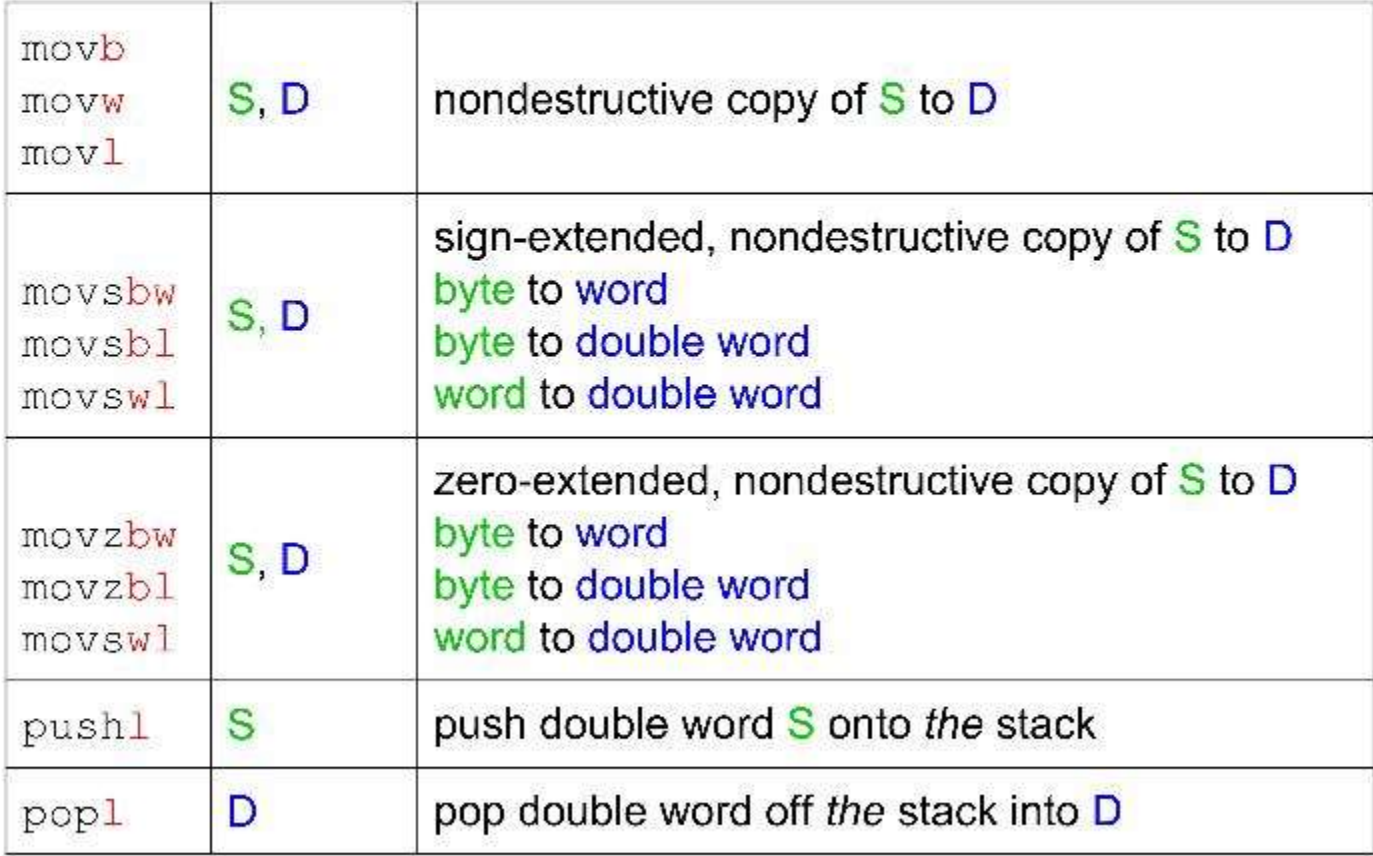

# pushl and popl pushl and popl<br>• pushl %ebp is equivalent to:<br>subl \$4, %esp

pushl and pop<br>hl %ebp is equivalent to:<br>subl \$4, %esp<br>movl %ebp, (%esp) pushl and pop<br>hl %ebp is equivalent to:<br>subl \$4, %esp<br>movl %ebp, (%esp)<br>pl %eax is equivalent to:

**pushl and popl**<br>
• pushl %ebp is equivalent to:<br>
subl \$4, %esp<br>
movl %ebp, (%esp)<br>
• popl %eax is equivalent to:<br>
movl (%esp), %eax movl %ebp is equivalent to:<br>
subl \$4, %esp<br>
movl %ebp, (%esp)<br>
pl %eax is equivalent to:<br>
movl (%esp), %eax<br>
addl \$4, %esp hl %ebp is equivalent to:<br>subl \$4, %esp<br>movl %ebp, (%esp)<br>pl %eax is equivalent to:<br>movl (%esp), %eax<br>addl \$4, %esp

# **Arithmetic Instructions**

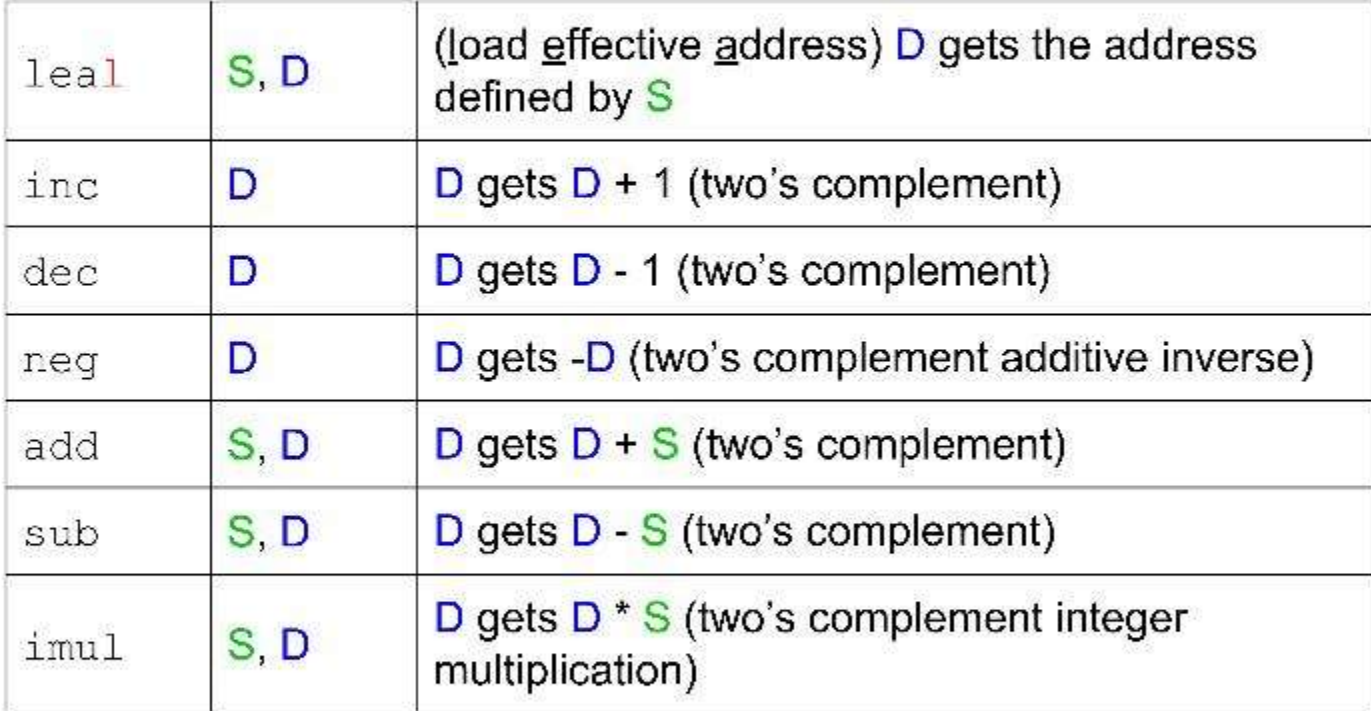

# **More Arithmetic Instructions,** with 64 bits of results

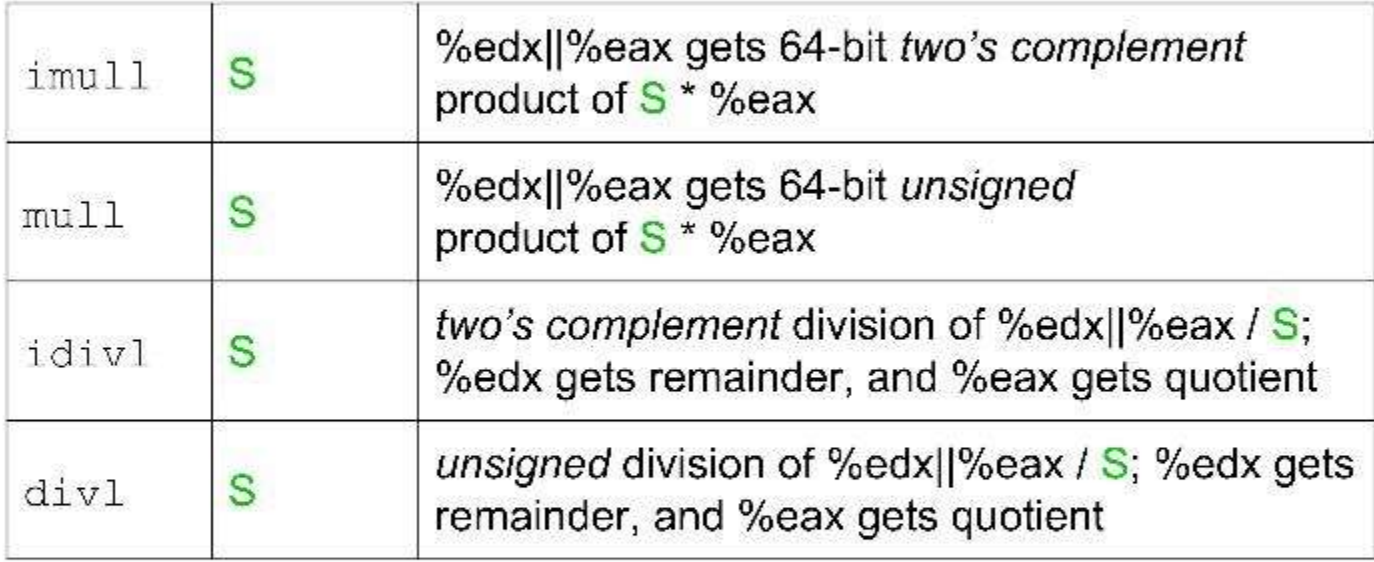

Notice implied use of %eax and %edx.

leal is commonly used to calculate addresses. Examples:

#### leal  $8$  (%eax), %edx

- $\geq 8$  + contents of eax goes into edx
- $\triangleright$  used for pointer arithmetic in C
- $\triangleright$  very convenient for acquiring the address of an array element

leal  $(\text{seax}, \text{secx}, 4)$ ,  $\text{sedx}$ 

- $\ge$  contents of eax + 4  $*$  contents of ecx goes into edx
- $\triangleright$  even more convenient for addresses of array elements, where eax has base address, ecx has the index, and each element is 4 bytes

Examples<br>Assume %eax is x and %ecx is y<br>and %edx=10, address 10 has value 100 and %edx=10, address 10 has value 100 Examples<br>
Assume %eax is x and %ecx is y<br>
and %edx=10, address 10 has value 100<br>
1. leal 6(%eax), %edx :: ?<br>
2. leal 9(%eax,%ecx,2), %edx :: ? Examples<br>
Assume %eax is x and %ecx is y<br>
and %edx=10, address 10 has value 100<br>
1. leal 6(%eax), %edx :: ?<br>
2. leal 9(%eax,%ecx,2), %edx :: ?<br>
3. addl %ecx, (%edx) :: ? Assume %eax is x and %ecx is y<br>and %edx=10, address 10 has valu<br>1. leal 6(%eax), %edx :: ?<br>2. leal 9(%eax,%ecx,2), %edx :: ?<br>3. addl %ecx, (%edx) :: ?<br>4. decl %ecx :: ? and %edx=10, address 10 has value 10<br>
1. leal 6(%eax), %edx :: ?<br>
2. leal 9(%eax,%ecx,2), %edx :: ?<br>
3. addl %ecx, (%edx) :: ?<br>
4. decl %ecx :: ?

- 
- 
- 
- 

Examples<br>Assume %eax is x and %ecx is y<br>and %edx=10, address 10 has value 100 and %edx=10, address 10 has value 100 **Examples**<br>
Assume %eax is x and %ecx is y<br>
and %edx=10, address 10 has value 100<br>
1. leal 6(%eax), %edx  $\therefore$  6+x<br>
2. leal 9(%eax,%ecx,2), %edx  $\therefore$  9 + x + 2y **Examples**<br>
Assume %eax is x and %ecx is y<br>
and %edx=10, address 10 has value 100<br>
1. leal 6(%eax), %edx :: 6+x<br>
2. leal 9(%eax,%ecx,2), %edx :: 9 + x + 2y<br>
3. addl %ecx, (%edx) :: (y +100) stored @

- 
- 
- Assume %eax is x and %ecx is y<br>and %edx=10, address 10 has value 100<br>1. leal 6(%eax), %edx :: 6+x<br>2. leal 9(%eax, %ecx,2), %edx :: 9 + x + 2y<br>3. addl %ecx, (%edx) :: (y +100) stored @<br>address 10 address 10 1. leal 6(%eax), %edx :: 6+x<br>
2. leal 9(%eax,%ecx,2), %edx :: 9 + x<br>
3. addl %ecx, (%edx) :: (y +100) stored<br>
address 10<br>
4. decl %ecx :: (y-1) stored in %ecx
- 

Assume x at %ebp+8, y at %ebp+12, z at %ebp+16 1 movl  $16$ (%ebp), %eax  $\overline{Z}$ 2 leal (%eax,%eax,2), %eax  $z^*3$  $3$  sall \$4, %eax  $t2 = z*48$ 4 movl  $12$ (%ebp), %edx  $\mathcal{V}$ 5 addl  $8$ (%ebp), %edx  $t1 = x+y$ 6 andl \$65535, %edx  $t3 = t1 \& 0xFFF$ 7 imull %edx, %eax  $t4 = t2*t3$ 

# **Logical and Shift Instructions**

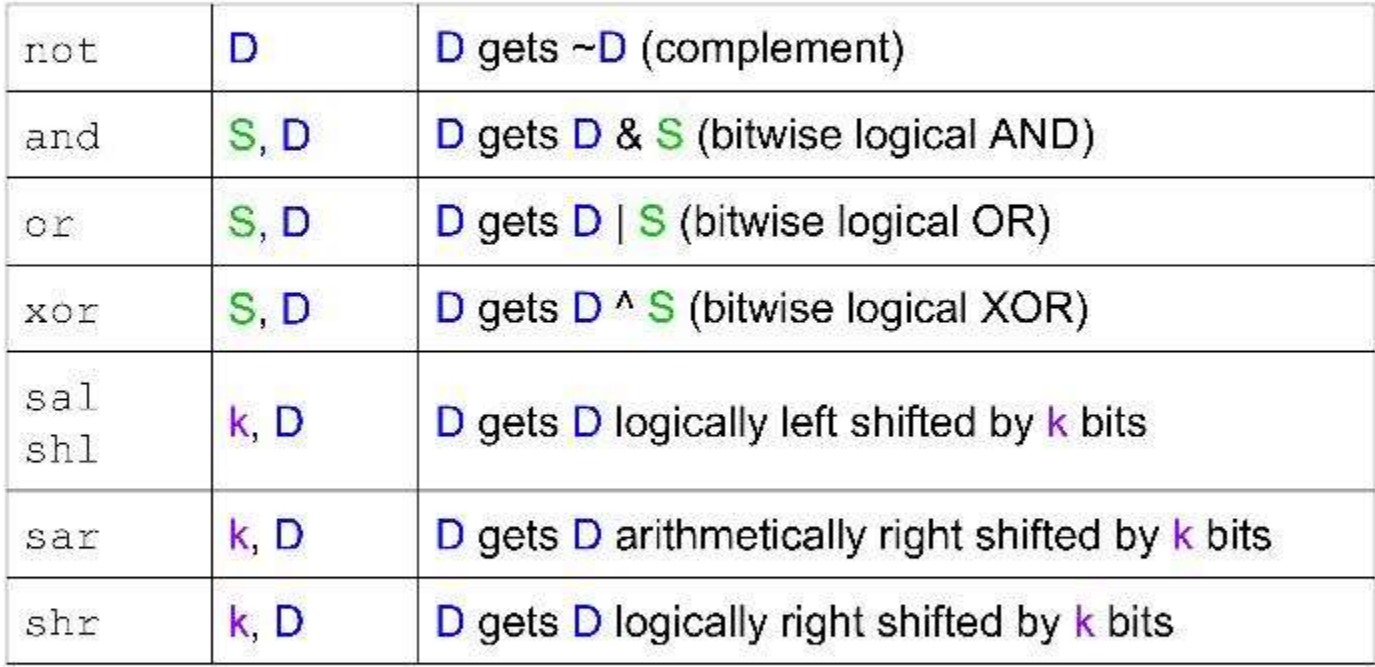

Assume x at %ebp+8, y at %ebp+12, z at %ebp+16 1 movl  $12$ (%ebp), %eax y  $t1 = x^{\wedge} y$ 2 xorl  $8$ (%ebp), %eax 3 sarl \$3, %eax  $t2 = t1 >> 3$ 4 notl %eax  $t3 = -t2$ 5 subl  $16$ (%ebp), %eax  $t4 = t3-z$ 

### **Condition Codes**

a register known as EFLAGS on x86

CF: carry flag. Set if the most recent operation caused a carry out of the msb. Overflow for unsigned addition.

ZF: zero flag. Set if the most recent operation generated a result of the value 0.

SF: sign flag. Set if the most recent operation generated a result that is negative.

OF: overflow flag. Set if the most recent operation caused 2's complement overflow.

# **Instructions related to EFLAGS**

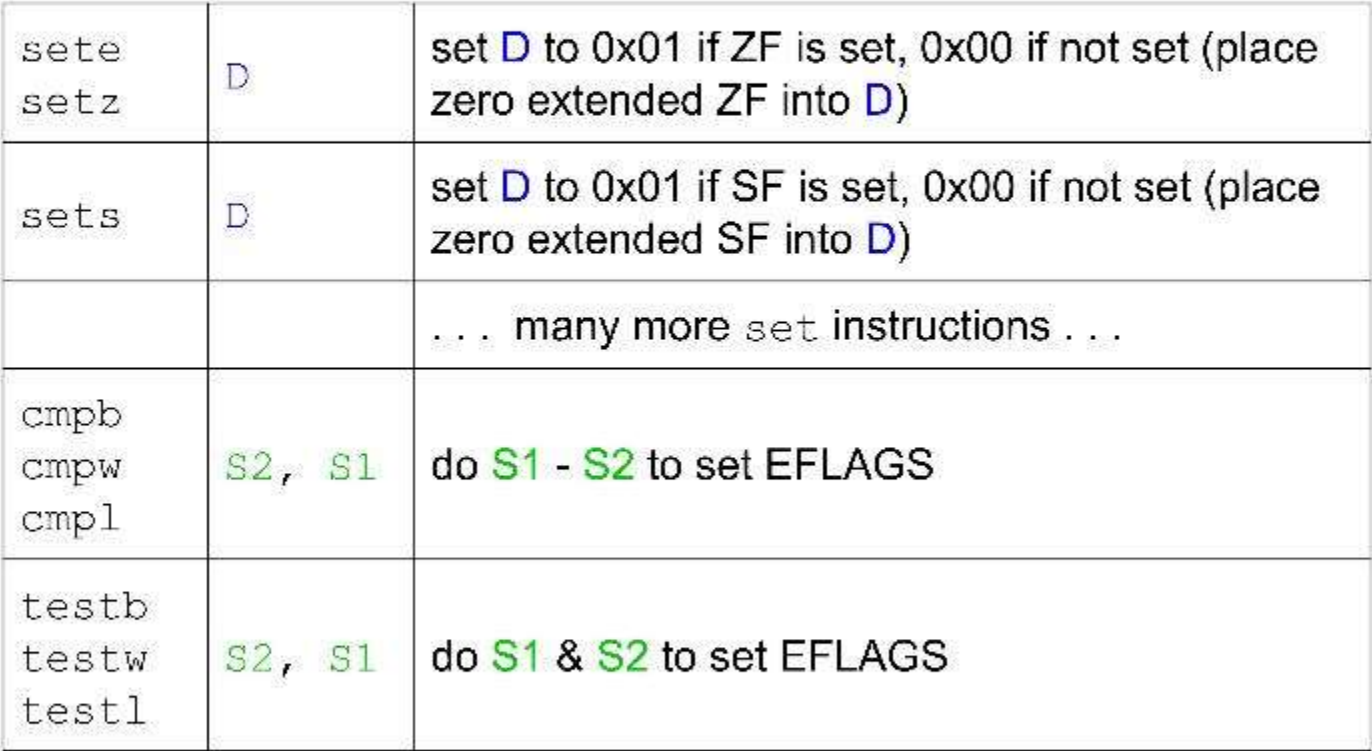

# **Control Instructions**

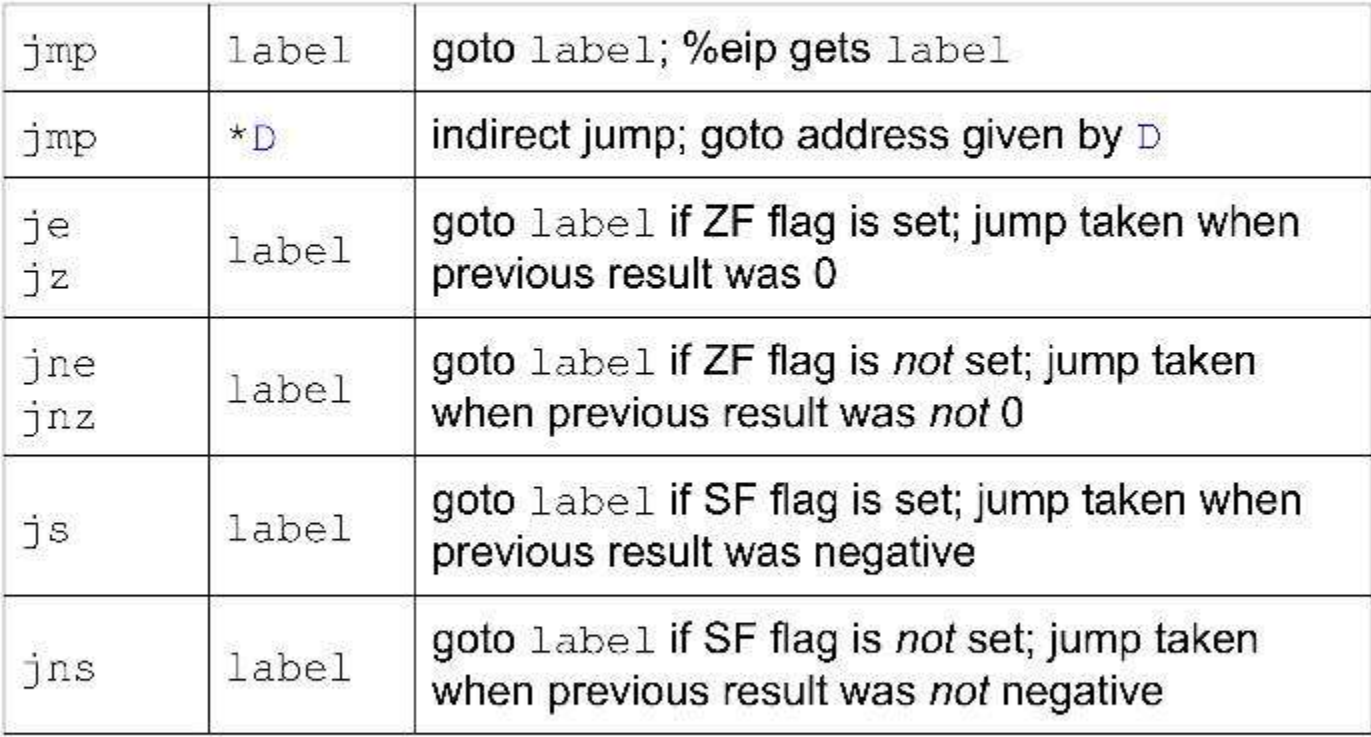

# **More Control Instructions**

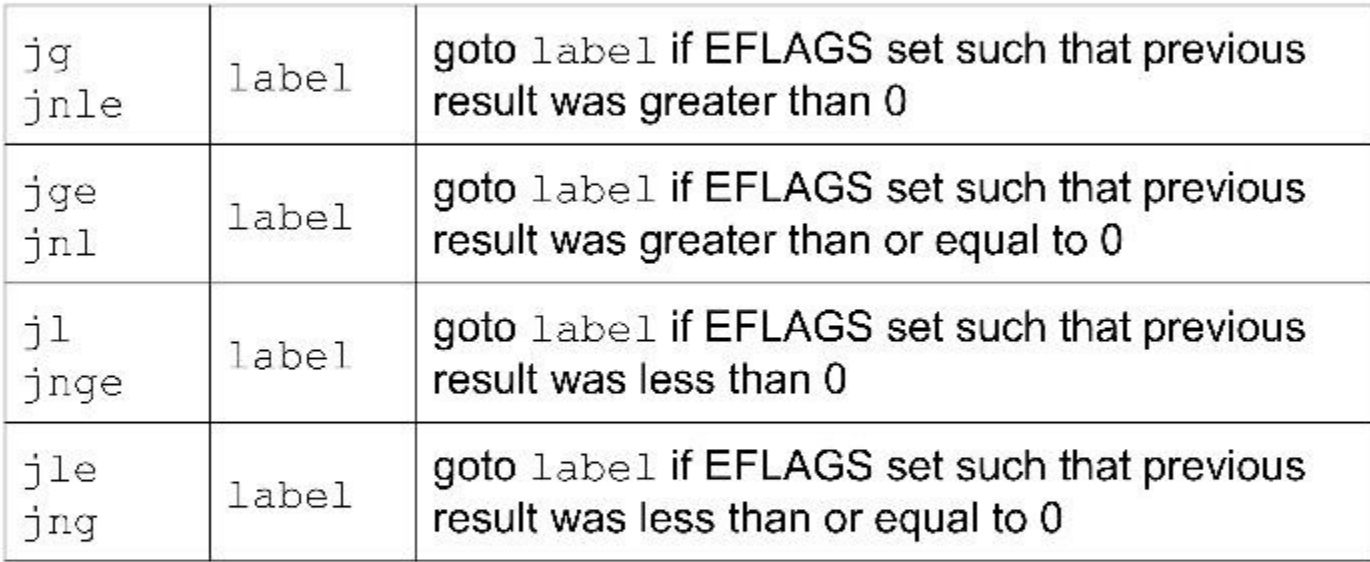

# "if" and "if else" Stmts in<br>Assembly Assembly "if" and "if else" Stmts i<br>Assembly<br>Overview of "if" and "if else" statement:<br>if(condition){<br>statements:<br>statements!

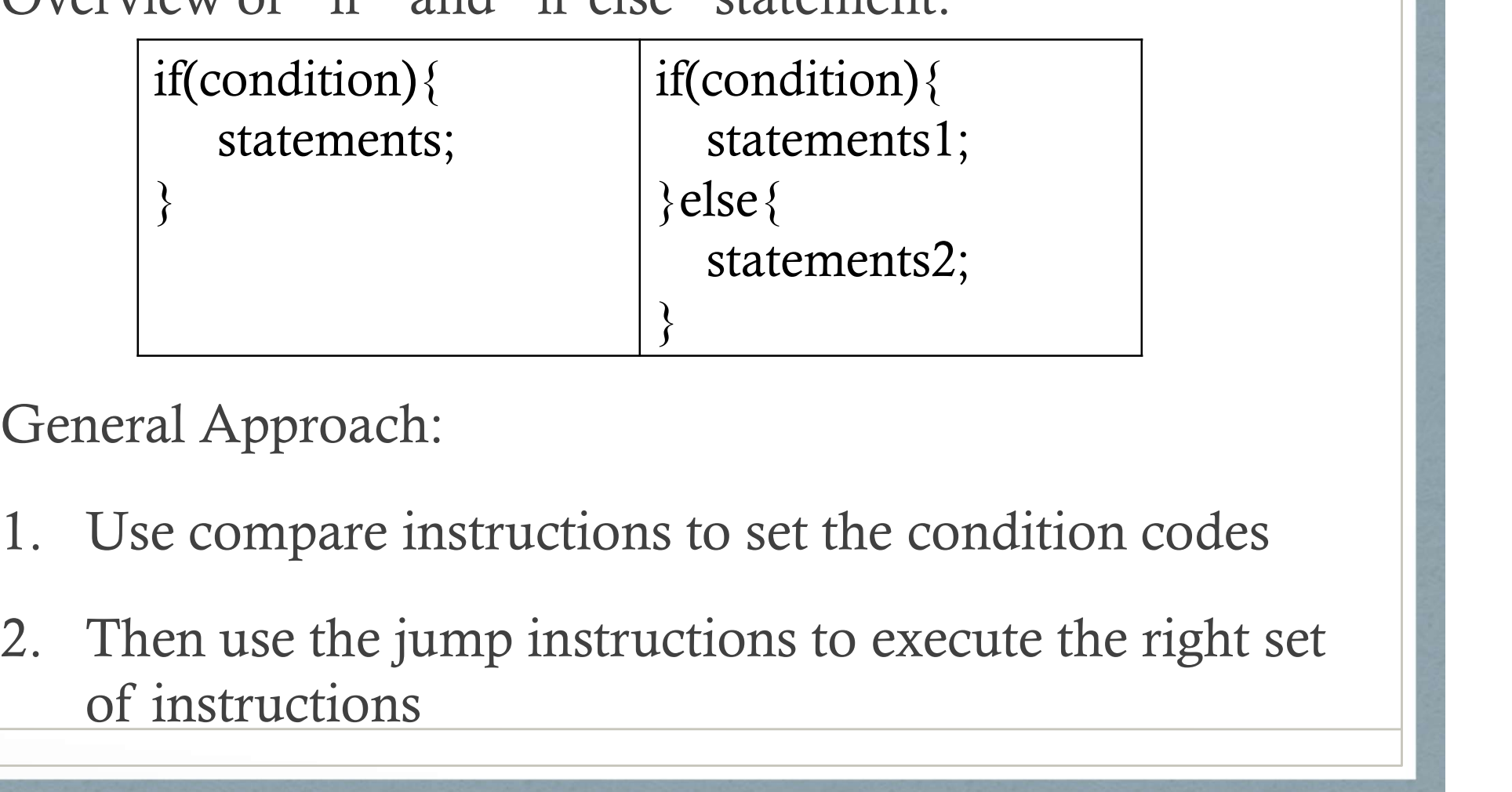

General Approach:

- 
- of instructions

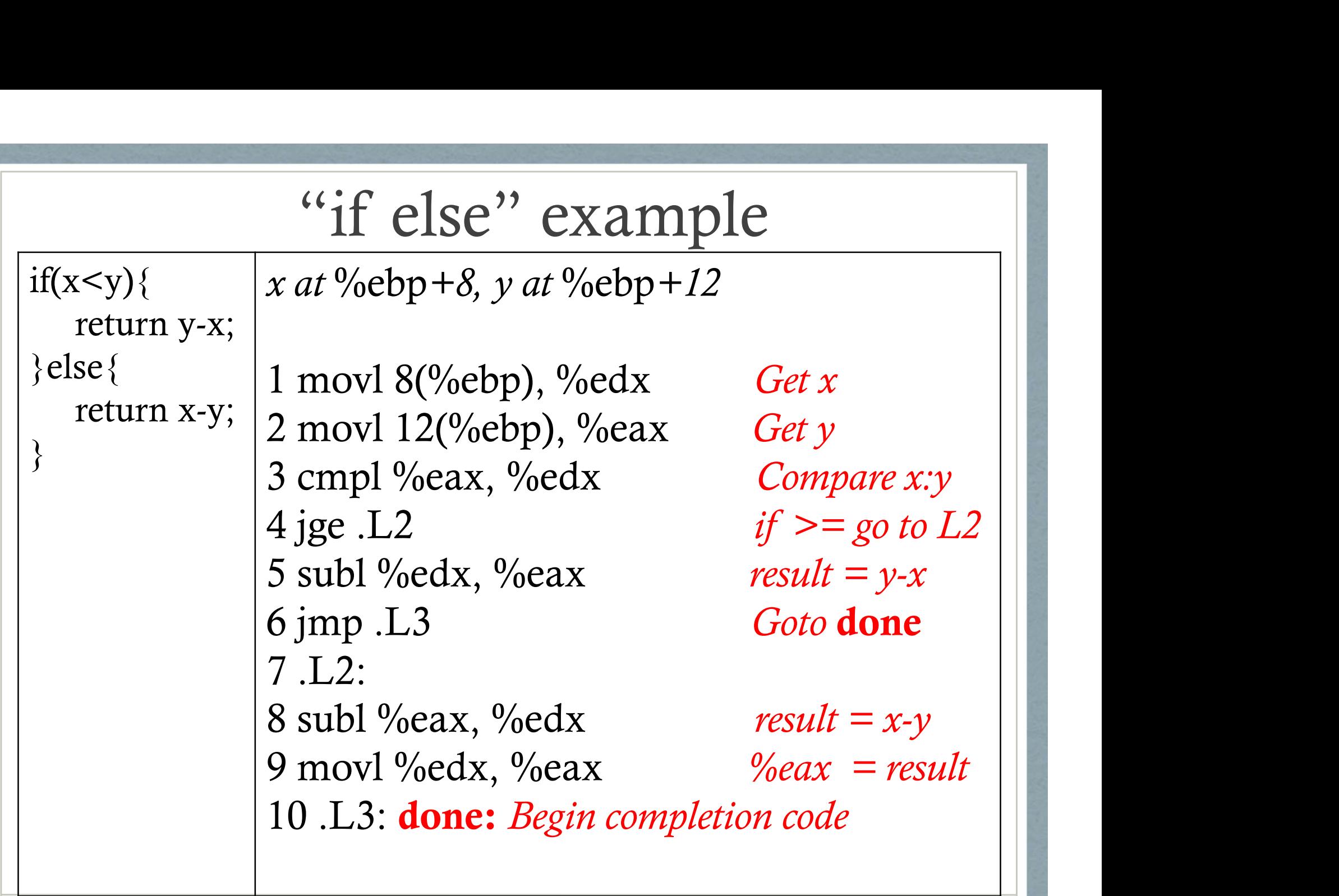

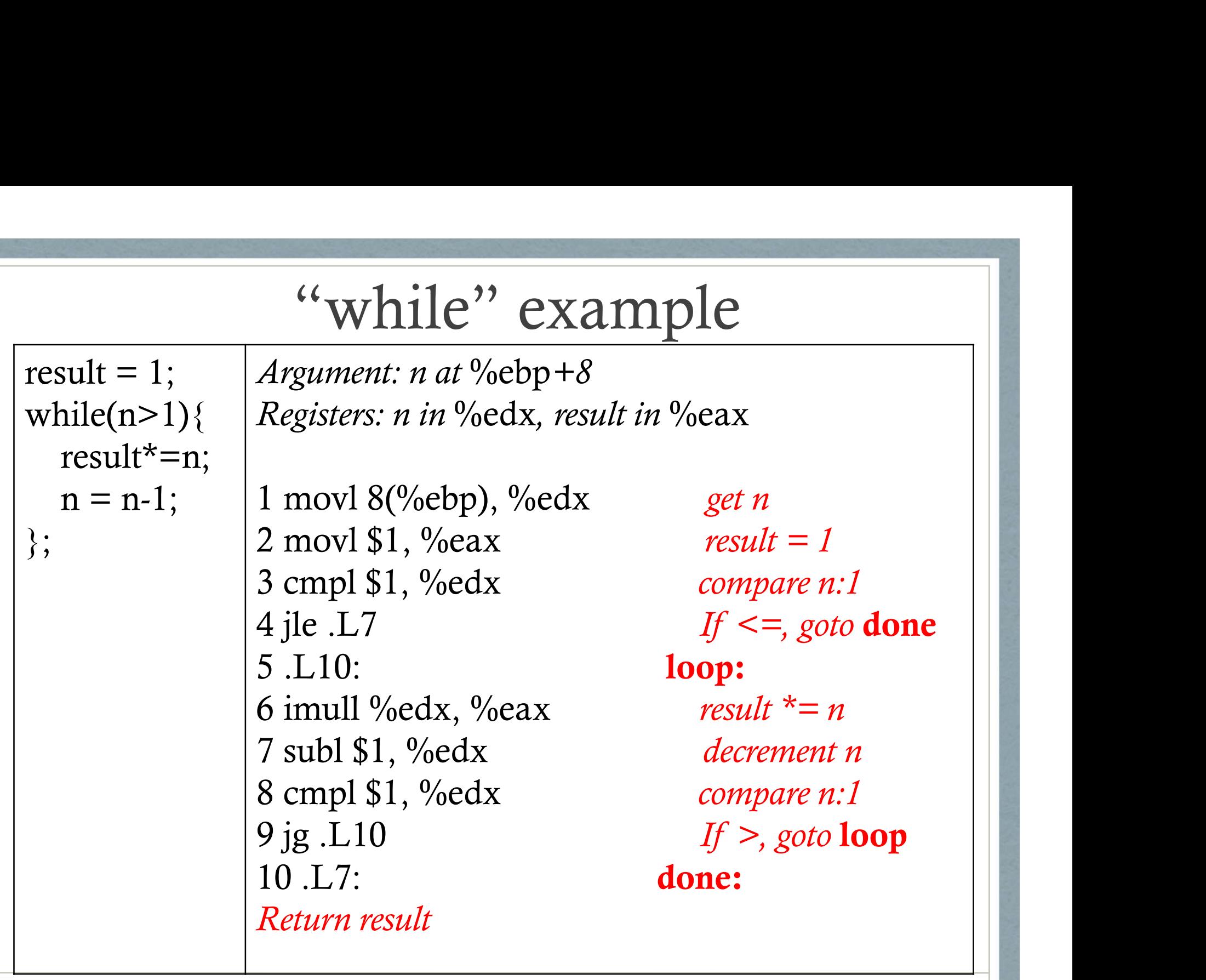

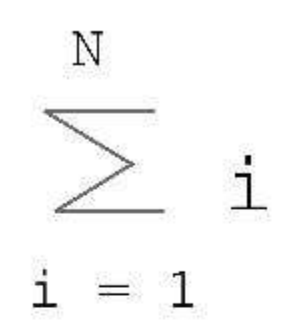

#### $sum = 0;$ for  $(i = 1; i \le N; i++)$  {  $sum = sum + i;$ }

**FOR LOOP EXAMPLE** 

#### gcc's implementation (mostly):

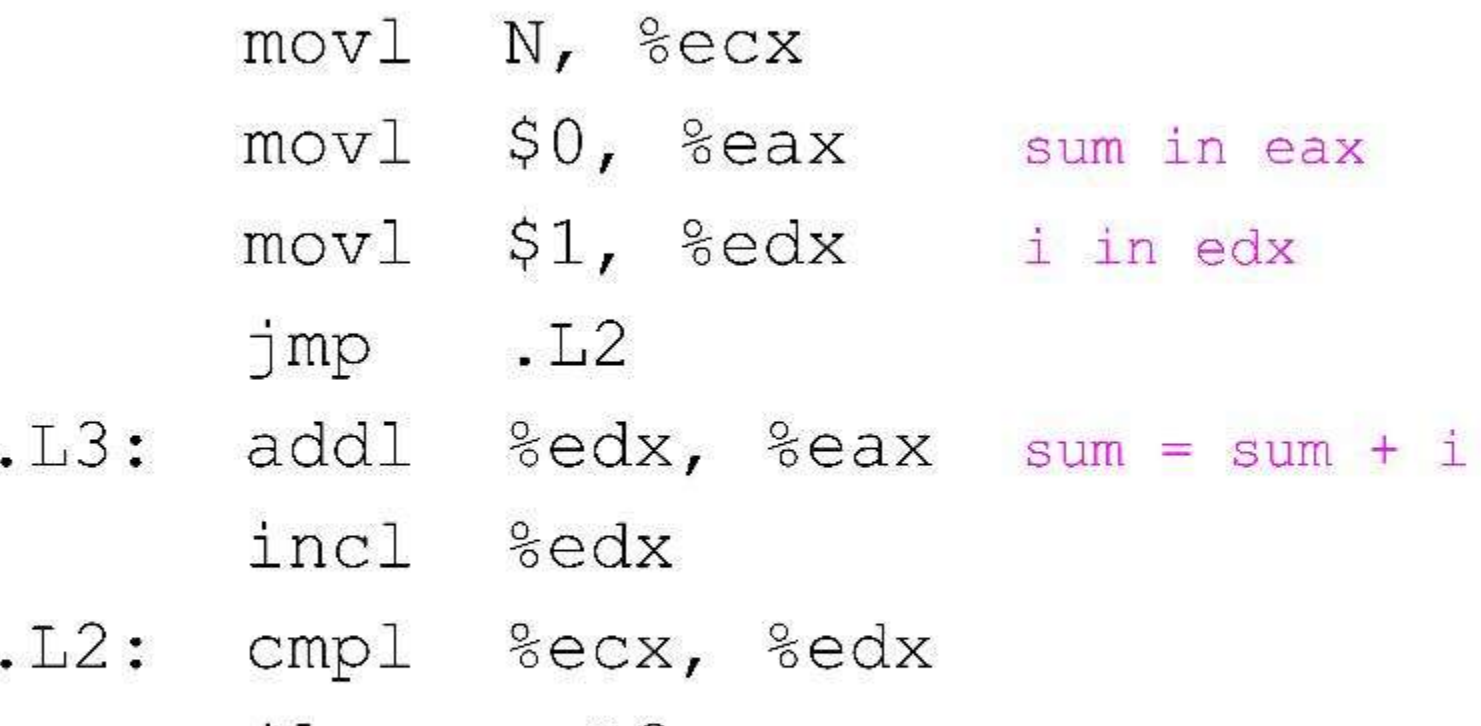

jle  $.L3$ jump when i-N is less than or equal to 0

# Conditional Move Instructions

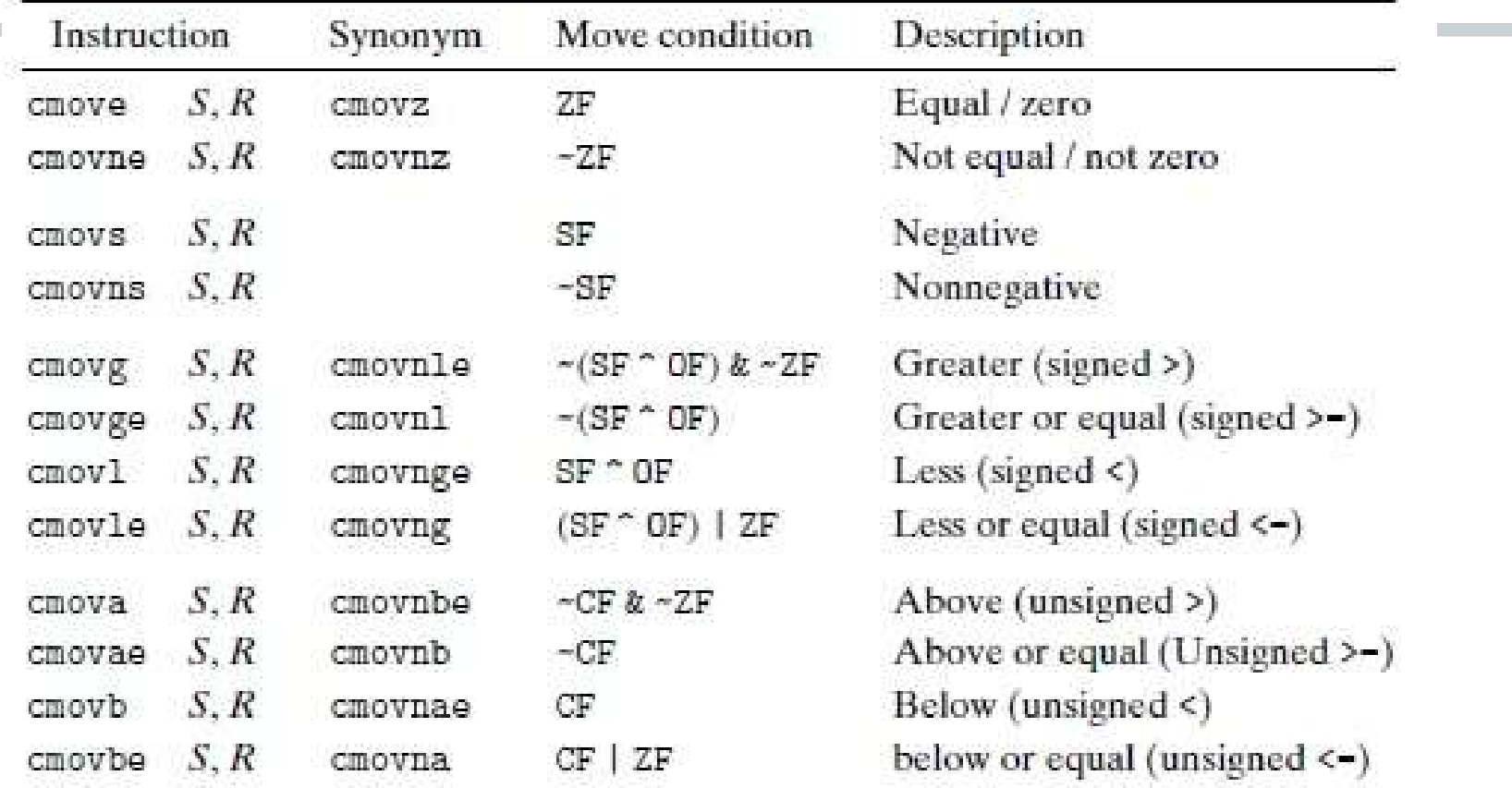

Figure 3.17 The conditional move instructions. These instructions copy the source value S to its destination R when the move condition holds. Some instructions have "synonyms," alternate names for the same machine instruction.